Proyecto Fin de Carrera Grado en Ingeniería de Tecnologías Industriales

### Convertidor elevador basado en Arduino

Autor: Juan Cano Zamora Tutor: Ignacio Alvarado Aldea

> **Dpto. Sistemas y Automática Escuela Técnica Superior de Ingeniería Universidad de Sevilla**

> > Sevilla, 2023

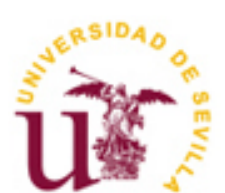

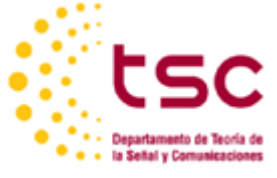

Proyecto Fin de Carrera Grado en Ingeniería de Tecnologías Industriales

### **Convertidor elevador basado en Arduino**

Autor: Juan Cano Zamora

Tutor: Ignacio Alvarado Aldea Profesor titular

Dpto. Sistemas y Automática Escuela Técnica Superior de Ingeniería Universidad de Sevilla Sevilla, 2023

Proyecto Fin de Carrera: Convertidor elevador basado en Arduino

Autor: Juan Cano Zamora

Tutor: Ignacio Alvarado Aldea

El tribunal nombrado para juzgar el Proyecto arriba indicado, compuesto por los siguientes miembros:

Presidente:

Vocales:

Secretario:

Acuerdan otorgarle la calificación de:

Sevilla, 2023

El Secretario del Tribunal

*A mi familia A mis maestros*

En primer lugar, quiero agradecer a mis padres, a mi hermana y a la familia que tengo, ellos son los que me han dado apoyo en todos los sentidos y sin ellos no habría llegado hasta aquí. Han creído en mi más que yo en mi mismo en los momentos que más lo necesitaba. Gracias por su paciencia, ya que el camino no ha sido tan breve como hubiese querido.

En segundo lugar, quiero agradecer a mis amigos y también a los compañeros que me han acompañado, pues el talento y el esfuerzo que me rodea me mantiene humilde. He tenido la suerte de poder compartir tantos momentos e ideas con ellos.

Por último, estoy agradecido del profesorado que he tenido, siempre encontré en ellos la facilidad y cercanía de poder aprender más allá del contenido que se imparte en clase. Sobre todos ellos quiero destacar a Ignacio Alvarado Aldea, por su paciencia y por transmitirme siempre, a pesar de todas mis circunstancias, el mayor entusiasmo y ganas de realizar este trabajo.

> *Juan Cano Zamora Sevilla, 2023*

El objetivo principal de este proyecto es diseñar y llevar a cabo la construcción de un convertidor elevador controlado por medio de un sistema basado en Arduino. El circuito resultante estará conectado con un Arduino Uno a modo de escudo y dispondrá de una serie de funcionalidades accesibles por el envío de comandos a través del puerto serie. Al mismo tiempo se recibirá por la misma vía la lectura de tensión resultante y una serie de mensajes como respuesta a la interacción mencionada.

The main objective of this project is to design and accomplish the crafting of a boost converter controlled from a system based on Arduino. The circuit achieved will be connected with an Arduino Uno as a shield and will provide with a list of functionalities which will be accessible by submitting commands through the serial port. At the same time there will be messages received through the same channel of communication such as the readings from the output Voltage and a list of messages as answer to the interaction previously mentioned

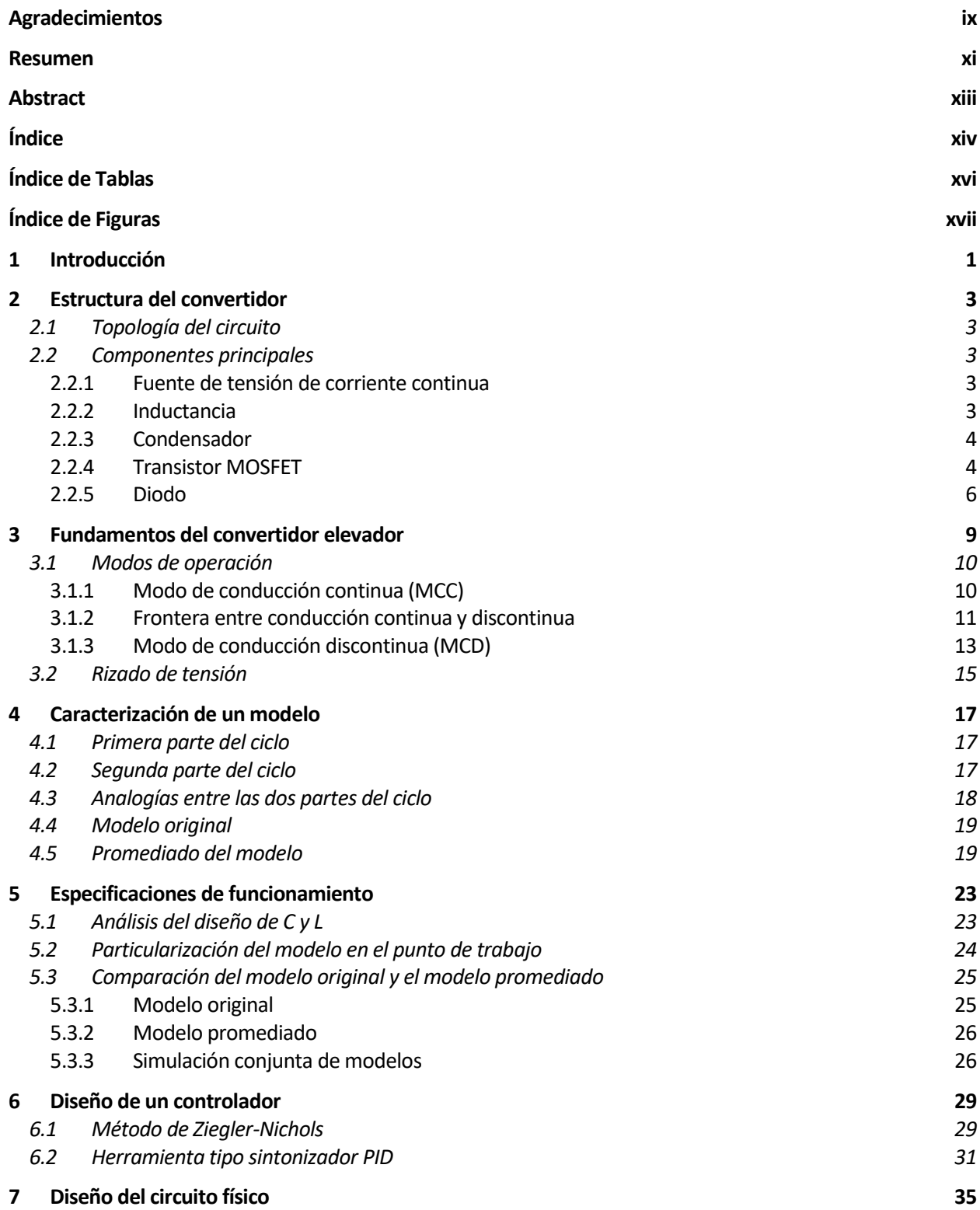

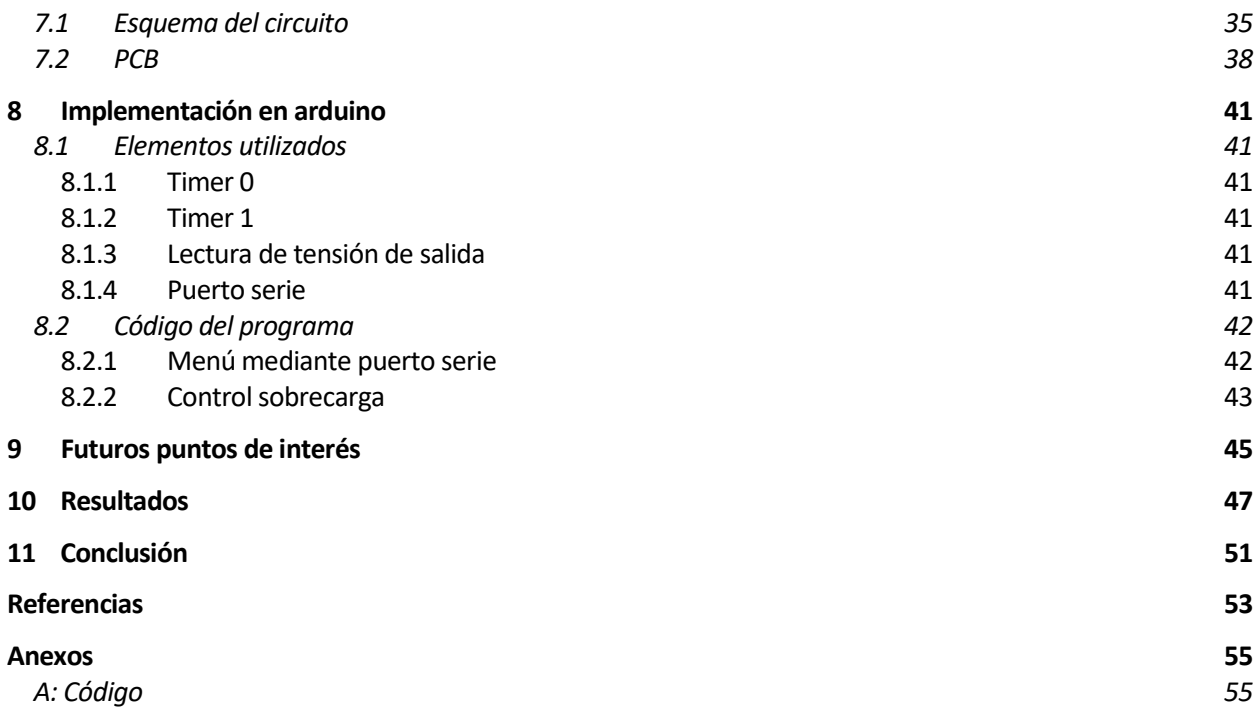

# **ÍNDICE DE TABLAS**

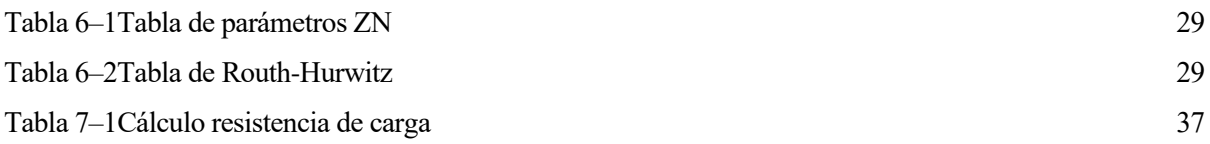

# **ÍNDICE DE FIGURAS**

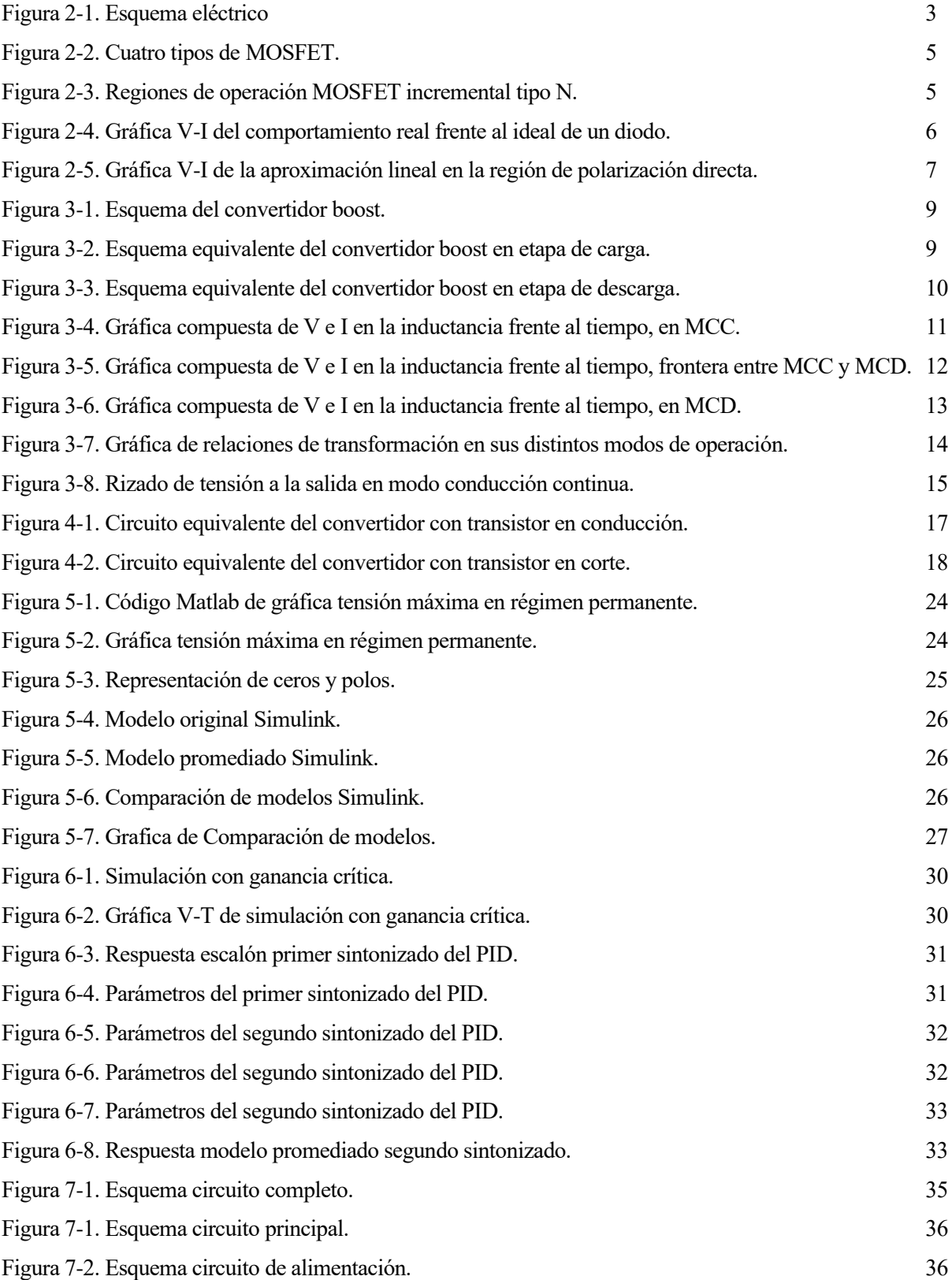

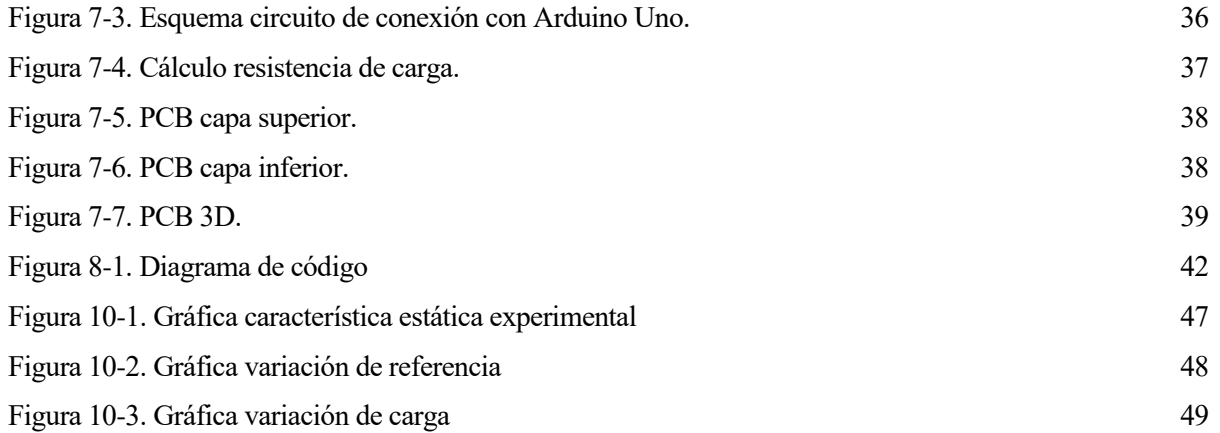

## **1 INTRODUCCIÓN**

l control por realimentación se basa en señales de actuación fruto de la comparación del estado actual y el estado deseado del sistema. En este proyecto se estudia y diseña el control de un sistema electrónico cuya labor es abastecer en su salida de una corriente continua cuya tensión es más elevada que la tensión de la control por realimentación se basa en señales de actuación fruto de la comparación del estado actual y el estado deseado del sistema. En este proyecto se estudia y diseña el control de un sistema electrónico de la co cc-cc boost.

La versatilidad de este convertidor cc-cc está en que no es necesario la utilización de un transformador y de un paso intermedio a corriente alterna sumado a una posterior rectificación.

Para entender mejor el dispositivo se expondrá la topología del circuito, así como las características de los componentes empleados en el mismo.

El objetivo de este trabajo es realizar el diseño y montaje del dispositivo mencionado con el fin de la realización de material de prácticas para los alumnos.

Como herramientas de cálculo y simulación se ha utilizado Matlab/simulink, y tanto para el diseño del circuito físico como para la distribución de los componentes se hizo uso de la herramienta EasyEDA.

## **2 ESTRUCTURA DEL CONVERTIDOR**

l principal elemento para elevar la tensión en el convertidor boost es la inductancia, cuyo cometido es acumular energía que posteriormente sumará junto con la fuente una tensión mayor en la salida*.* Es por esto que existen dos ciclos de trabajo, el de carga y el de descarga del inductor; dichos ciclos de trabajo I principal elemento para elevar la tensión en el convertidor boost es la inductancia, cuyo cometido es acumular energía que posteriormente sumará junto con la fuente una tensión mayor en la salida. Es por están que existe En último lugar es necesario un condensador para suministrar corriente en los periodos de carga del inductor, lo que amortigua el valor de la tensión en la salida.

#### **2.1 Topología del circuito**

A continuación se muestran los elementos básicos que conforman el circuito.

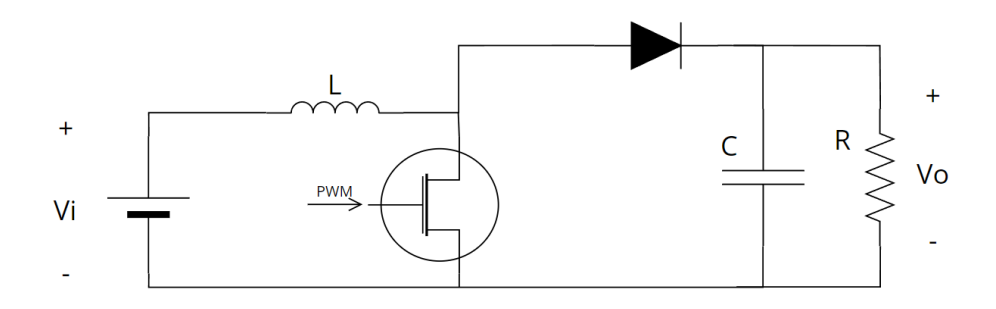

Figura 2-1. Esquema eléctrico

#### **2.2 Componentes principales**

#### **2.2.1 Fuente de tensión de corriente continua**

El circuito debe ser alimentado por una tensión constante, en el caso de este trabajo se utilizará una fuente de 5 Voltios.

#### **2.2.2 Inductancia**

Es el principal encargado de almacenar energía durante la etapa de carga. Una inductancia es un elemento con dos terminales que presenta una resistencia a cambios bruscos de la corriente que lo atraviesa. Esto es debido a que la energía se almacena en forma de campo magnético y esta propiedad es aprovechada para elevar dicha corriente durante la etapa de carga y prolongar su caída en la descarga.

Además, la tensión que existe entre los terminales del inductor es proporcional a la variación de corriente sobre el tiempo que lo atraviesa, cuya constante de proporcionalidad es "L". Esta constante se mide en Henrios (H) y la tensión instantánea viene determinada por la siguiente fórmula:

$$
v_L(t) = L \frac{di_L(t)}{dt} \tag{2-1}
$$

La asociación de inductancias en serie se expresa de la siguiente manera:

$$
L_{eq} = L_1 + L_2 + \dots + L_n \tag{2-2}
$$

Por otro lado, la asociación de inductancias en paralelo es definida de esta forma:

$$
L_{eq} = \left(\frac{1}{L_1} + \frac{1}{L_2} + \dots + \frac{1}{L_n}\right)^{-1}
$$
\n(2-3)

#### **2.2.3 Condensador**

Es un elemento pasivo que almacena carga eléctrica en forma de diferencia de potencial. Esta formado en general por dos placas conductoras y un espacio intermedio donde se aloja un material dieléctrico. La cantidad de carga que puede almacenar se denomina capacidad del condensador "C" y se mide en faradios (F). Siendo "*q"*, en columbios, la carga se define la siguiente fórmula:

$$
C = \frac{q}{v_c} \tag{2-4}
$$

Cuando un condensador descargado es sometido a una tensión, este demanda una corriente para equilibrar su carga eléctrica. Experimentalmente se define esta corriente instantánea mediante la siguiente fórmula:

$$
i_{C}(t) = C \frac{dv_{C}(t)}{dt}
$$
 (2-5)

La asociación de condensadores en paralelo es definida de la siguiente forma:

$$
C_{eq} = C_1 + C_2 + \dots + C_n \tag{2-6}
$$

Por otro lado, la asociación de condensadores en serie es definida por la siguiente relación:

$$
C_{eq} = \left(\frac{1}{C_1} + \frac{1}{C_2} + \dots + \frac{1}{C_n}\right)^{-1}
$$
\n(2-7)

Una de las aplicaciones más frecuentes es la utilización de un condensador en paralelo a la salida o entrada de un dispositivo, el motivo es para amortiguar la tensión ya que cuando la tensión baja el condensador aporta corriente al paralelo y por tanto suaviza esta bajada, de forma opuesta sucede ante una subida de tensión.

En este trabajo el condensador cumplirá la función de suavizar el rizado de la tensión de salida haciendo de almacenamiento de energía cuando la inductancia descargue, y aportando energía durante la carga de la inductancia.

#### **2.2.4 Transistor MOSFET**

El MOSFET es un componente electrónico semiconductor con cuatro terminales: puerta (*gate*), fuente (*source*), drenador (*drain*) y sustrato (*buck*), aunque por lo general el sustrato está conectado con la fuente y quedan tres terminales. La ventaja de este tipo de transistores frente a otros radica en su elevada velocidad de conmutación, y como desventaja se puede caracterizar por manejar potencias menores que otros tipos.

Una clasificación de los tipos de MOSFET consiste en si es tipo P o tipo N. Esta característica hace referencia al material que componen las regiones más cercanas al drenador, a la fuente y también al canal en el caso de que exista. La región que rodea a las anteriores se denomina sustrado y está compuesto por el material opuesto: N si es tipo P, y P si es tipo N.

Existe otra clasificación de los MOSFET según como están construidos internamente: los incrementales y los decrementales.

La variante incremental no presenta un canal (n o p) físico entre el drenador y la fuente, este canal se forma al aplicar una tensión puerta-fuente ( $V_{GS}$ ) en el caso de tipo n, o fuente-puerta ( $V_{SG}$ ) en el caso de tipo p; cuando

4

esta tensión es positiva los electrones de la capa de sustrato son atraídos a la capa de óxido entre el drenador y la fuente y se forma el canal. Cuando la tensión ya mencionada supera un umbral el canal formado permite la circulación de corriente entre el drenador y la fuente.

Por otro lado, en la variante decremental si existe un canal (n o p) físico entre el drenador y la fuente. Al aplicar una tensión positiva puerta-fuente (V<sub>GS</sub>) en el caso de tipo n, o fuente-puerta (V<sub>SG</sub>) en el caso de tipo p; el ancho del canal aumenta permitiendo el paso de una corriente mayor. Cuando la mencionada tensión es negativa el canal se estrecha produciendo una elevada resistencia, no permitiendo el paso de corriente entre la fuente y el drenador.

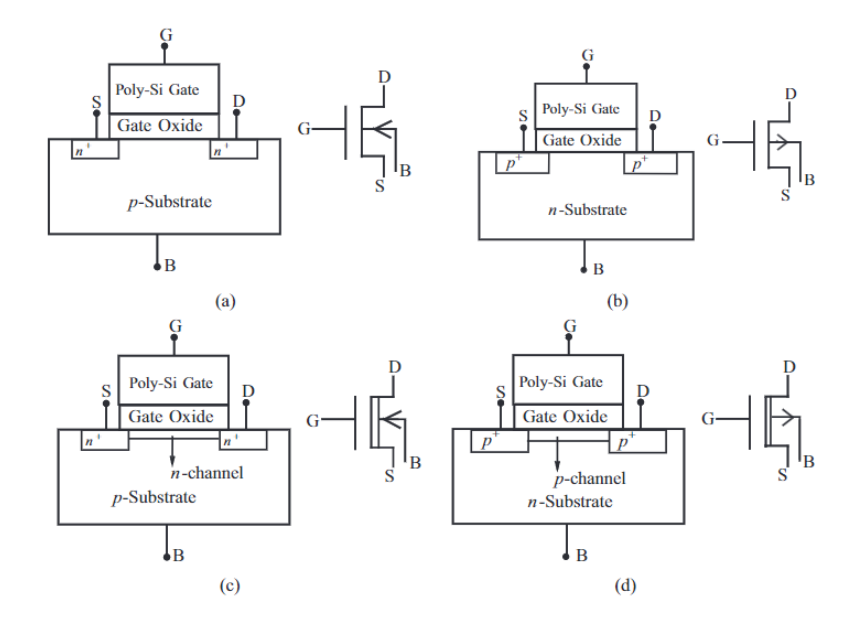

Figura 2-2. Cuatro tipos de MOSFET.

Donde: (a)tipo N incremental, (b)tipo P incremental, (c)tipo N decremental, y (d)tipo P decremental.

En este trabajo se utiliza un transistor MOSFET incremental tipo N, el cual ante una tensión puerta-fuente (VGS) menor que la tensión umbral, característica del componente, no permite el paso de corriente entre el drenador y la fuente. Cuando se aplica una tensión  $V_{GS}$  mayor que la tensión umbral, se forma un canal que da paso a la corriente desde el drenador hasta la fuente. De esta manera se establecen tres zonas de operación: la zona óhmica o lineal, donde existe una relación lineal entre la corriente por el drenador y la tensión drenadorfuente dada una tensión puerta-fuente constante; la zona de saturación en la que la corriente por el drenador es constante dada una tensión puerta-fuente; y la zona de corte. Para este proyecto son de interés únicamente la zona de corte y la zona de saturación.

Las dos regiones que conllevan conducción son delimitadas por una relación entre la tensión drenador-fuente (V<sub>DS</sub>), la tensión umbral (V<sub>T</sub>) y la tensión puerta-fuente (V<sub>GS</sub>).

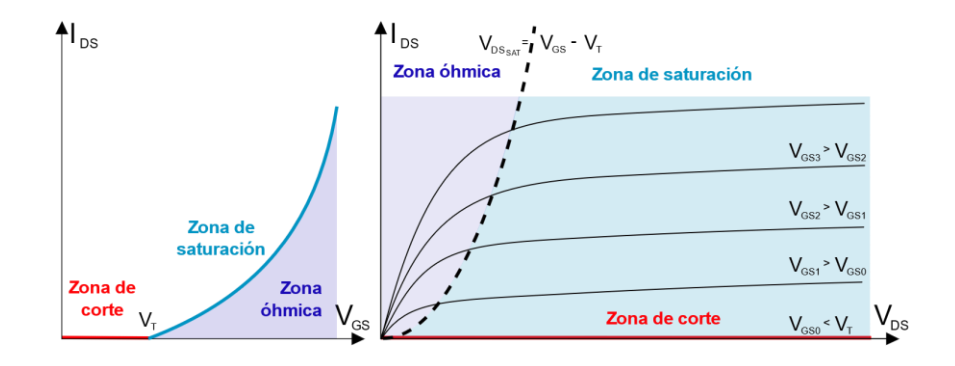

Figura 2-3. Regiones de operación MOSFET incremental tipo N.

#### **2.2.5 Diodo**

Un diodo es un componente semiconductor formado por una union PN con dos terminals, el terminal P se denomina ánodo y el terminal N se denomina cátodo. La regulación de la corriente que atraviesa el diodo es controlada en base a la polarización del mismo, de manera que si la tensión ánodo-cátodo es positiva se dice que el diodo se encuentra polarizado en directa y permite el paso de corriente, y si la tensión en el cátodo es mayor que la tensión en el ánodo el diodo se encuentra polarizado en inversa y no permite el paso de corriente.

Como resultado el diodo solo permite el paso de corriente en un sentido y en el caso práctico existe una caída de tensión pequeña entre los dos terminales cuando está polarizado en directa. No obstante, para que el diodo permita el paso de corriente es requisito que la tensión entre ánodo y cátodo sea superior a una tensión umbral característica del diodo.

Las características de un diodo se pueden definir según la ecuación de Shockley:

$$
I_D = I_S(e^{\frac{V_D}{nV_T}} - 1)
$$
 (2–8)

Donde:

- *I<sup>S</sup>* es la corriente de fuga o saturacion en inversa.
- *I<sup>D</sup>* es la corriente que atraviesa el diodo.
- $\bullet$  *V*<sub>*D*</sub> es la tensión entre el terminal P y N
- *n* es un factor de idealidad que varía entre 1 y 2 dependiendo de las condiciones de operación y construcción.
- $V_T$  es denominado voltaje térmico definido por siguiente ecuación:

$$
V_T = \frac{kT}{q} \tag{2-9}
$$

Donde:

- *K* es la constante de Boltzmann =  $1.38 * 10^{-23}$  J/K.
- *T* es la temperatura absoluta en Kelvin.
- $q$  es la magnitud de la carga del electrón =  $1.6 * 10^{-19}$ C.

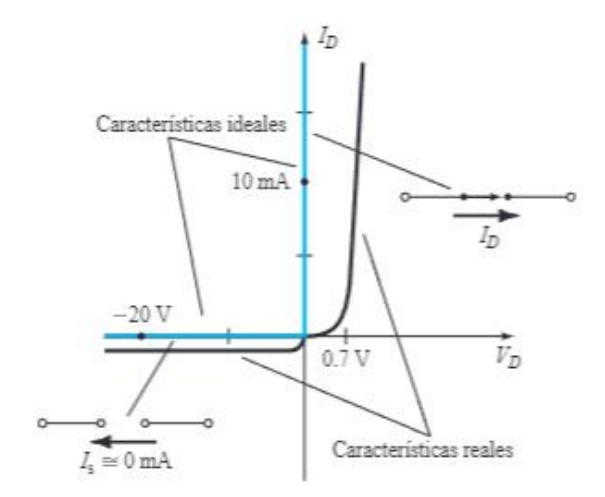

Figura 2-4. Gráfica V-I del comportamiento real frente al ideal de un diodo.

Se puede utilizar una aproximación lineal el comportamiento real en polarización directa gracias a los parámetros  $r_d$  y  $V_{TO}$ , siendo respectivamente la resistencia dinámica y la tensión umbral.

$$
r_d = \frac{\Delta V_D}{\Delta I_D} \tag{2-10}
$$

Aproximación lineal del comportamiento real de un diodo

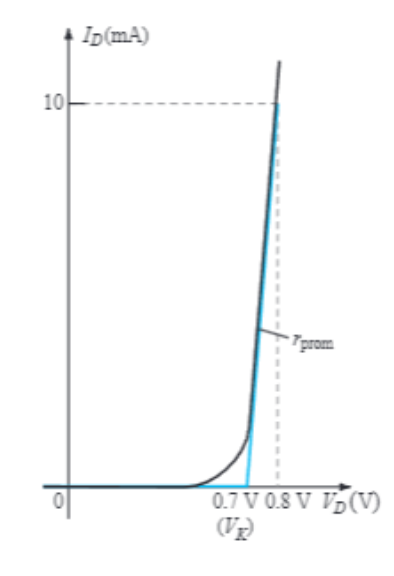

Figura 2-5. Gráfica V-I de la aproximación lineal en la región de polarización directa.

### **3 FUNDAMENTOS DEL CONVERTIDOR ELEVADOR**

l convertidor tipo elevador o también llamado boost es una fuente de alimentación continua conmutada que se alimenta de una tensión menor de la que proporciona a su salida. Los principales elementos de almacenamiento de energía son la inductancia y el condensador. Como medio de actuación y principal entrada para el control del sistema se dispone de un transistor que es utilizado a modo de interruptor. E

Gracias al transistor y al diodo es posible conectar la inductancia de la fuente a tierra cuando el transistor está en conducción y cuando el transistor está en corte la inductancia es conectada de la fuente a la salida, estando la salida en paralelo con un condensador. El diodo se encarga de aislar la salida de la etapa de entrada en el tiempo en que la inductancia esta almacenando energía.

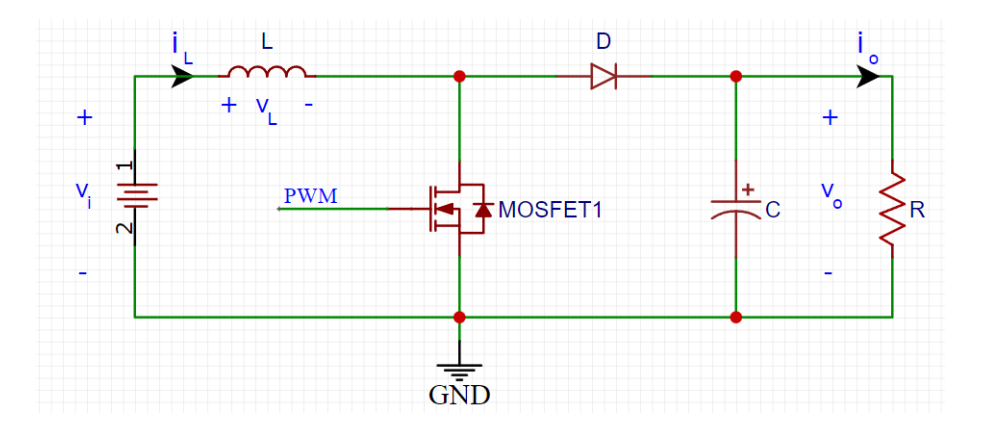

Figura 3-1. Esquema del convertidor boost.

Se pueden diferenciar dos periodos durante el funcionamiento del dispositivo.

• Etapa de carga: La bobina es sometida a la tensión de entrada Vi. La salida solo es alimentada por la carga del condensador y el diodo está en polarización inversa.

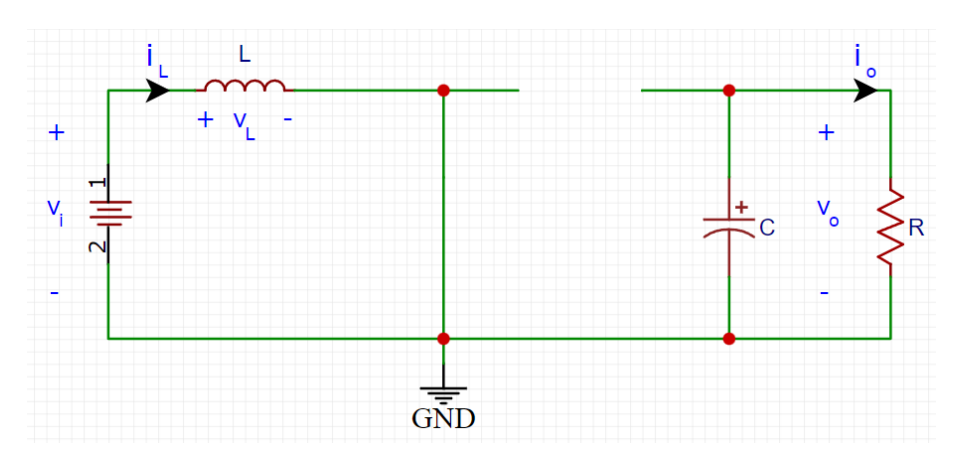

Figura 3-2. Esquema equivalente del convertidor boost en etapa de carga.

• Etapa de descarga: El transistor está en corte y el diodo está en polarización directa. El paralelo en la salida formado por el condensador y la propia salida R, están sometidas a una tensión que corresponde a la suma de la fuente en la entrada y la tensión en la inductancia.

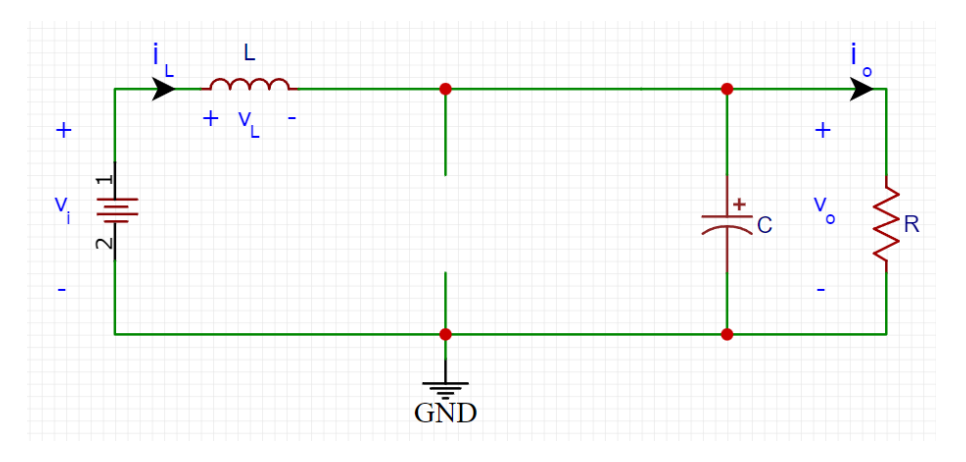

Figura 3-3. Esquema equivalente del convertidor boost en etapa de descarga.

#### **3.1 Modos de operación**

Según el tipo de conducción que se da debido a que la energía almacenada es finita y está sujeta al tiempo de carga, descarga y potencia entregada a la salida, se pueden diferenciar entre tres tipos de conducción. Para las siguientes explicaciones acerca de los modos de operación se supone que las pérdidas son despreciables y el dispositivo trabaja en situación ideal teórica en que la potencia que consume el dispositivo es la misma que la que entrega a la salida.

#### **3.1.1 Modo de conducción continua (MCC)**

La corriente que atraviesa la bobina en todo momento es mayor que cero. La energía almacenada en la bobina no llega a descargarse por completo. Estas graficas representan la corriente y la tensión en la inductancia.

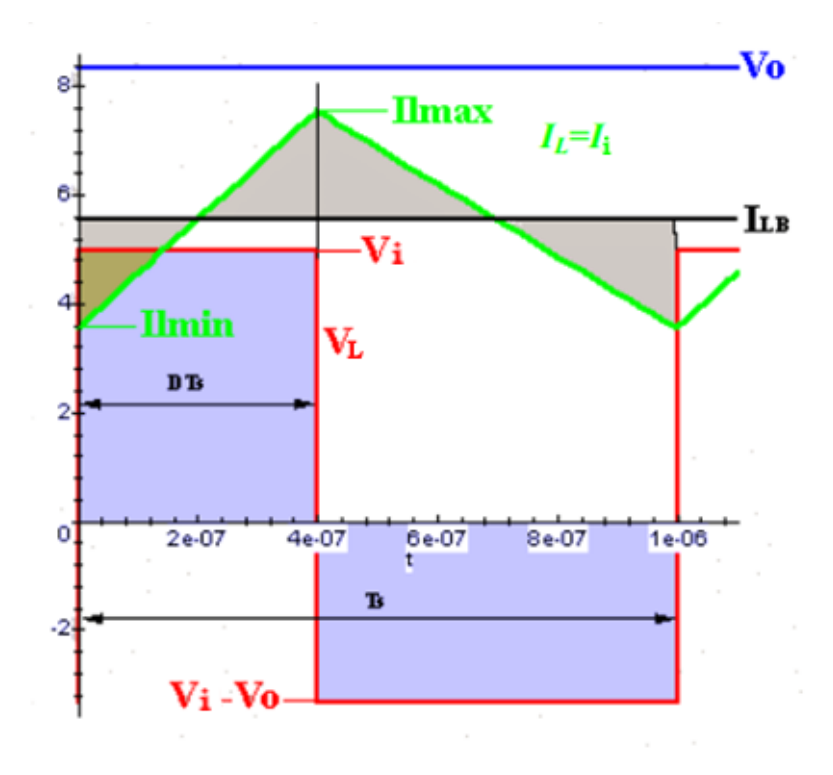

Figura 3-4. Gráfica compuesta de V e I en la inductancia frente al tiempo, en MCC.

Las regiones en gris bajo el valor de la tensión en los terminales de la inductancia tienen la misma área, siendo la integral de la tensión en la inductancia en el periodo completo de un ciclo igual a cero.

$$
V_i t_{on} + (V_i - V_o) t_{off} = 0
$$
  
\n
$$
V_i D + (V_i - V_o)(1 - D) = 0
$$
  
\n
$$
\frac{V_o}{V_i} = \frac{1}{1 - D}
$$
 (3-1)

Donde:

- $\bullet$   $V_i$  es la tensión de entrada del convertidor.
- $\bullet$   $V_0$  es la tensión de salida del convertidor.
- $t_{on}$  es la fracción del periodo *Ts* en el cual el transistor está en conducción y por tanto en etapa de carga, y su tanto por uno es D.
- $t_{off}$  es la fracción del periodo *Ts* en el cual el transistor está en corte y por tanto en etapa de descarga, y su tanto por uno es *(1-D).*

#### **3.1.2 Frontera entre conducción continua y discontinua**

En este modo de operación tanto al principio como al final del ciclo, por continuidad, la corriente a través de la inductancia se hace cero. Esto quiere decir que al principio del ciclo la energía almacenada en la bobina es cero y durante la descarga esta energía es consumida completamente justo al final del ciclo.

11

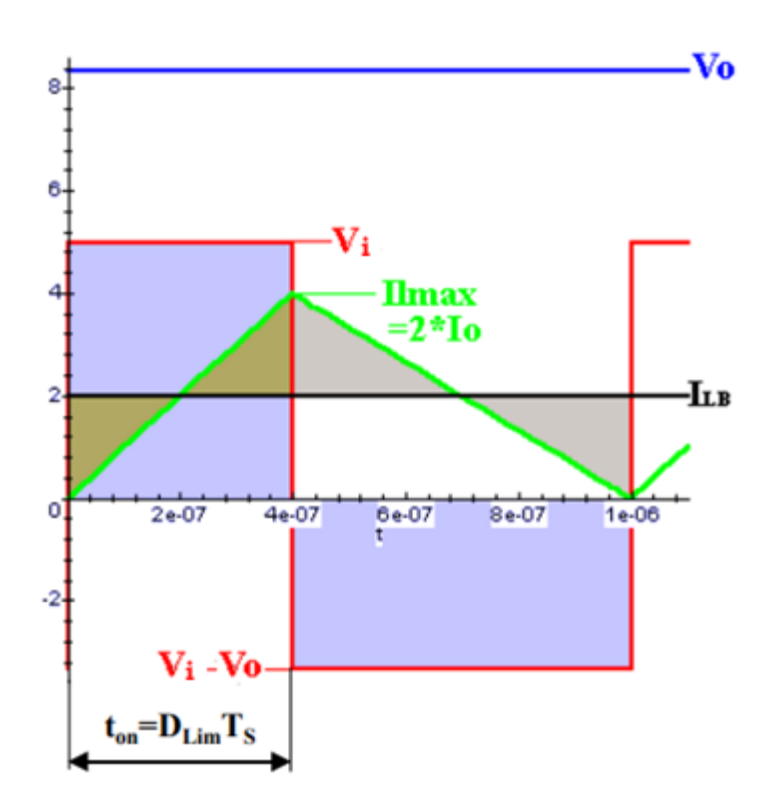

Figura 3-5. Gráfica compuesta de V e I en la inductancia frente al tiempo, frontera entre MCC y MCD.

Bajo estas circunstancias intensidad media que atraviesa la inductancia es la mitad de su valor pico, alcanzado al terminar la etapa de carga  $(t_{on})$ .

$$
I_{LB} = \frac{1}{2} i_{L, pico} = \frac{T_S V_o}{2L} D(1 - D)
$$
 (3-2)

Relación entren intensidad de entrada y salida:

$$
\frac{I_o}{I_i} = (1 - D) \tag{3-3}
$$

Aplicándolo en la ecuación (3-3):

$$
I_{oB} = \frac{T_S V_o}{2L} D(1 - D)^2
$$
 (3-4)

Haciendo estas intensidades de las ecuaciones (3-3) y (3-4) máximas en función de D:

$$
I_{LB,max} = \frac{T_S V_o}{8L} \tag{3-5}
$$

$$
I_{oB,max} = \frac{2}{27} \frac{T_S V_o}{L}
$$
 (3–6)

Expresando los valores de intensidad medios en función de sus respectivos máximos:

$$
I_{LB} = 4D(1 - D)I_{LB,max} \tag{3-7}
$$

$$
I_{oB} = \frac{27}{4}D(1-D)^2 I_{oB,max}
$$
 (3–8)

Donde:

- $\bullet$   $T_s$  es el periodo del ciclo de trabajo.
- *I<sub>o</sub>* e *I<sub>oB</sub>* son respectivamente la intensidad y la intensidad frontera a la salida del convertidor.
- *I*<sub>L</sub> e *I*<sub>LB</sub> son respectivamente la intensidad y la intensidad frontera a través de la inductancia.

#### **3.1.3 Modo de conducción discontinua (MCD)**

En este modo de operación la energía almacenada en la inductancia durante la etapa de carga ( $t_{on}$ ) es consumida por completo durante la etapa de descarga, pero en este caso antes de que termine el ciclo. Por consiguiente, la corriente a través de la inductancia se hace cero durante un tiempo  $\Delta_2$ . Siendo  $t_{off}$ descompuesto en  $T\Delta_1$  y  $T\Delta_2$ .

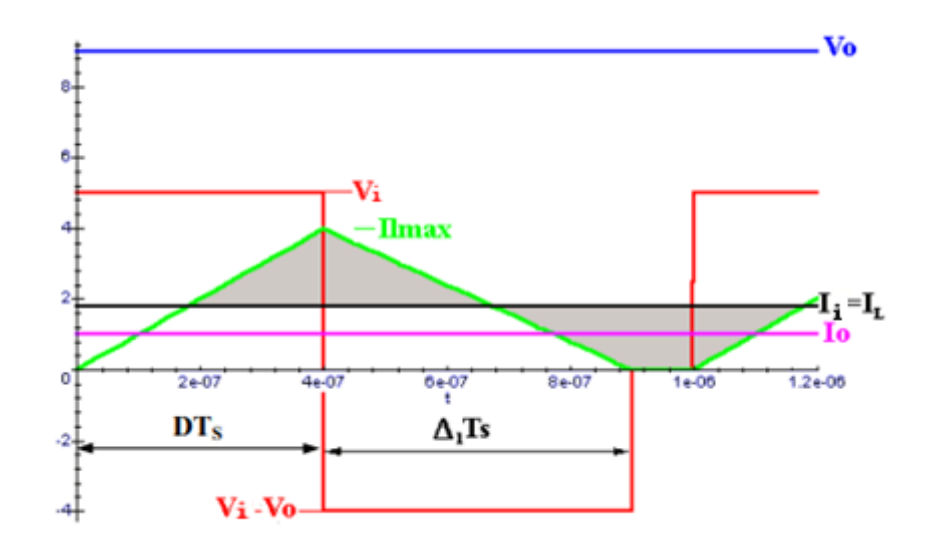

Figura 3-6. Gráfica compuesta de V e I en la inductancia frente al tiempo, en MCD.

Integrando la tensión en la inductancia resulta:

$$
V_i DT_S + (V_i - V_o)\Delta_1 T = 0
$$
  
\n
$$
\frac{V_o}{V_i} = \frac{\Delta_1 + D}{\Delta_1}
$$
 (3-9)

El valor medio de la corriente por la inductancia que es también el valor medio de la corriente de entrada se puede calcular sustituyendo el valor de pico de esta en el cálculo del área del triángulo entre la intensidad y su valor medio.

$$
i_{L, pico} = \frac{T_S V_o}{L} D(1 - D)
$$
\n(3-10)

$$
I_L = \frac{V_d}{2L} DT_S(D + \Delta_1)
$$
 (3-11)

Considerando que no hay perdidas, la relación entre la corriente de entrada y la de salida es la siguiente:

$$
\frac{I_o}{I_i} = \frac{\Delta_1}{\Delta_1 + D} \tag{3-12}
$$

Sustituyendo la ecuación (3-10) en la ecuación (3-11) resulta:

$$
I_o = \frac{T_S V_i}{2L} D \Delta_1 \tag{3-13}
$$

Podemos encontrar una relación de D entre los cocientes  $I_o/I_{oB,max}$  y  $V_o/V_i$  con las ecuaciones (3-6), (3-9) y (3-13)

$$
L = \frac{2}{27} \frac{T_S V_o}{I_{oB,max}} \tag{3-14}
$$

$$
D = \frac{\Delta_1 V_o}{V_i} - \Delta_1 \tag{3-15}
$$

$$
\Delta_1 = \frac{2I_o L}{T_S D V_i} \tag{3-16}
$$

Resultando:

$$
D = \frac{4V_o^2 I_o}{27V_i^2 D I_{oB,max}} - \frac{4V_0 I_o}{27V_i D I_{oB,max}} = \frac{4V_0 I_o}{27V_i D I_{oB,max}} \left(\frac{V_o}{V_i} - 1\right)
$$
(3-17)  

$$
\frac{4 V_0 V_o}{V_0 V_o} \frac{I_o}{V_i}
$$
(3-18)

$$
D = \sqrt{\frac{4}{27} \frac{V_0}{V_i} (\frac{V_o}{V_i} - 1) \frac{I_o}{I_{oB,max}}}
$$
(3-16)

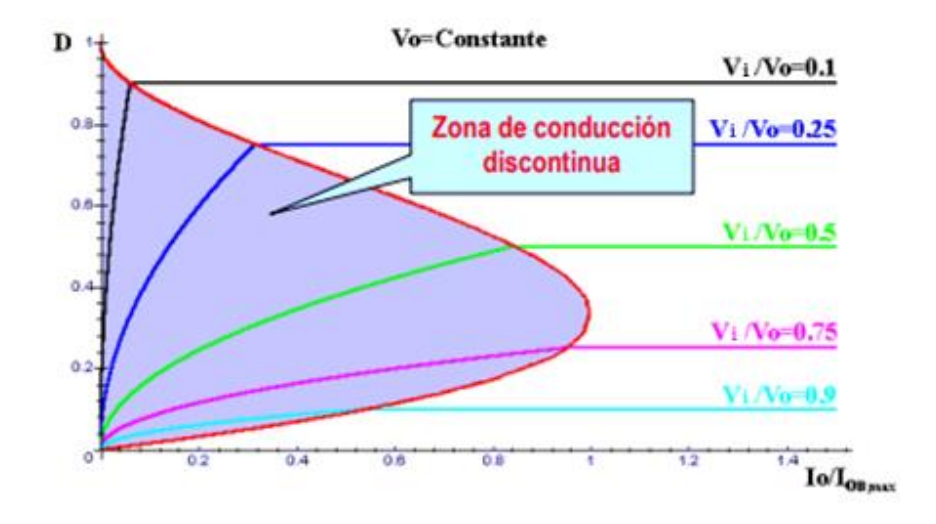

Figura 3-7. Gráfica de relaciones de transformación en sus distintos modos de operación.

#### **3.2 Rizado de tensión**

Debido a que el convertidor elevador es un convertidor conmutado existe un rizado en la tensión debido a la conexión y desconexión de la etapa de entrada con la etapa de salida. Este rizado es mitigado gracias al aporte de energía de un condensador en paralelo a la carga.

Suponiendo condiciones ideales donde no hay perdidas y toda la potencia que entrega la inductancia junto con la fuente de entrada llega hasta el paralelo del condensador con la salida durante el tiempo de descarga, podemos calcular el rizado de tensión de salida de la siguiente manera:

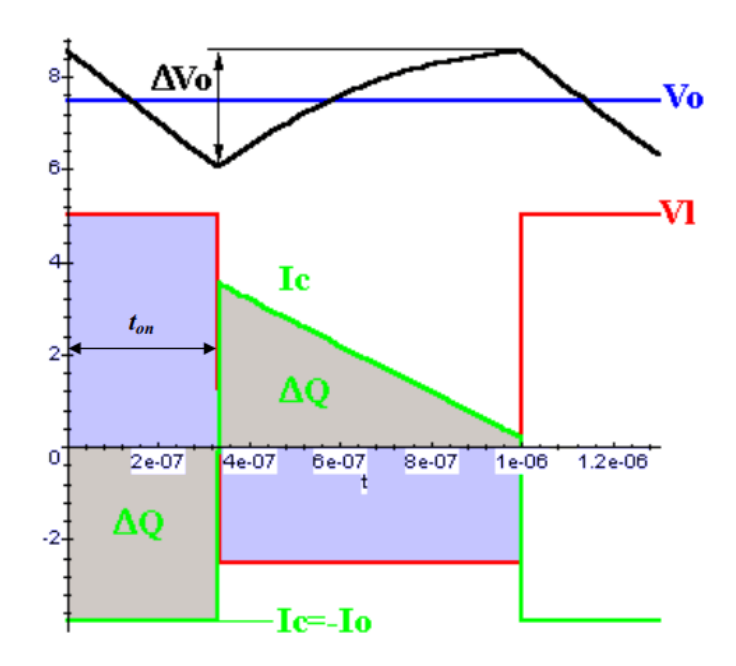

Figura 3-8. Rizado de tensión a la salida en modo conducción continua.

$$
\Delta V_o = \frac{\Delta Q}{C} = \frac{I_o D T_S}{C} = \frac{V_o D T_S}{RC}
$$
\n(3-19)

$$
\frac{\Delta V_o}{V_o} = \frac{DT_S}{RC}
$$
\n(3–20)

Si definimos *τ* como constante de tiempo igual a *RC* la ecuación de rizado de la tensión queda de la siguiente forma:

$$
\frac{\Delta V_o}{V_o} = D \frac{T_S}{\tau} \tag{3-21}
$$

## **4 CARACTERIZACIÓN DE UN MODELO**

n este capítulo se hace un análisis del sistema en sus dos estados de funcionamiento, no confundir con los modos anteriormente descritos. Es necesario establecer una relación entre las variables de entrada, variables de salida y los parámetros del circuito de nuestro convertidor elevador. E

#### **4.1 Primera parte del ciclo**

La primera parte del ciclo se define por la desconexión de la etapa de entrada y la de salida, puesto que el transistor se encuentra en conducción y el diodo esta polarizado en inversa.

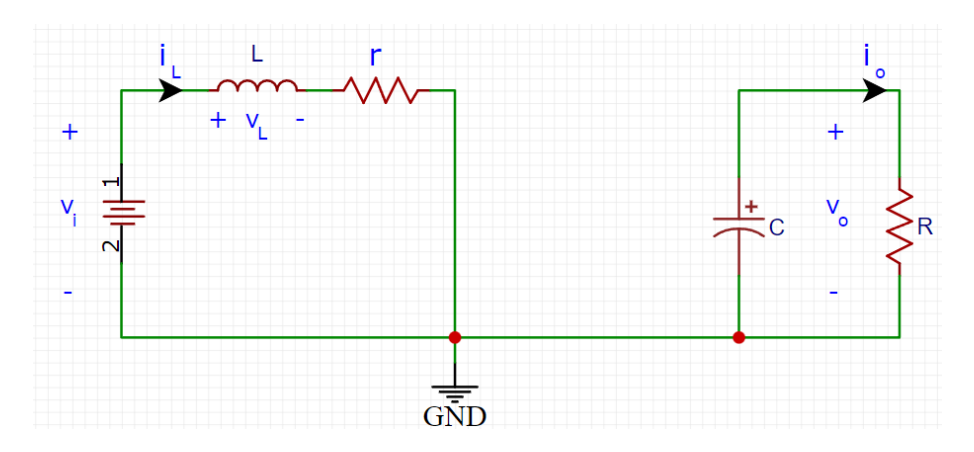

Figura 4-1. Circuito equivalente del convertidor con transistor en conducción.

La ecuación de la malla de la inductancia es la siguiente:

$$
V_i = L\frac{di_L}{dt} + ri_L \tag{4-1}
$$

De ahora en adelante nos referiremos a  $i_L$  como  $i$ , y a  $\nu_o$  como  $\nu$  para simplificar las ecuaciones.

Para la segunda malla establecemos que la corriente proporciona el condensador es la misma que la corriente que atraviesa la carga. Ecuación de nodo:

$$
C\frac{dv}{dt} = -\frac{v}{R}
$$
 (4-2)

#### **4.2 Segunda parte del ciclo**

En la segunda parte del ciclo el transistor no permite el paso de corriente y el diodo se encuentra en polarización directa.

17

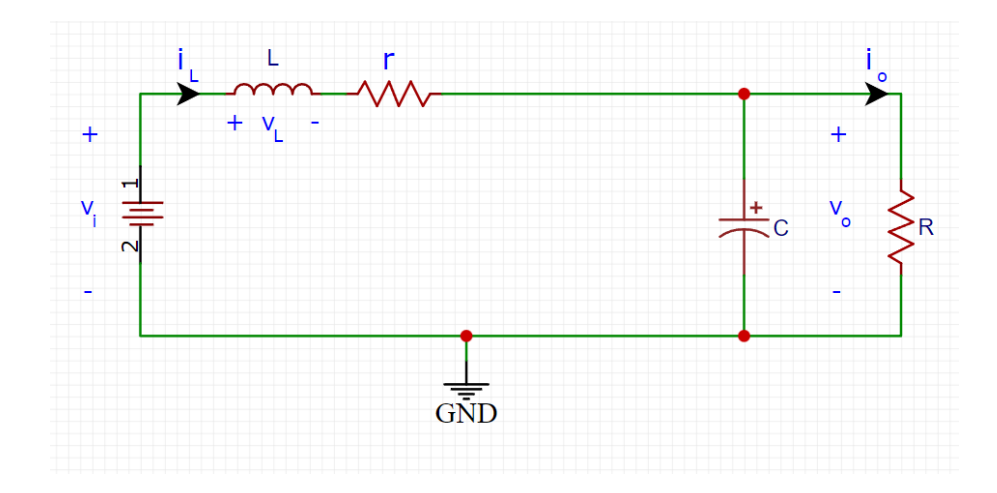

Figura 4-2. Circuito equivalente del convertidor con transistor en corte.

Ecuación de la malla izquierda:

$$
V_i = L\frac{di}{dt} + ri + v \tag{4-3}
$$

Ecuación de nodo en terminal superior del condensador:

$$
i = C\frac{dv}{dt} + \frac{v}{R}
$$
\n<sup>(4-4)</sup>

#### **4.3 Analogías entre las dos partes del ciclo**

Si se reordenan las ecuaciones (4-1), (4-2), (4-3) y (4-4) de esta manera:

$$
V_i = L\frac{di}{dt} + ri + v \tag{4-1}
$$

$$
V_i = L\frac{di}{dt} + ri \tag{4-3}
$$

$$
0 = C\frac{dv}{dt} + \frac{v}{R}
$$
 (4–2)

$$
i = C\frac{dv}{dt} + \frac{v}{R}
$$
\n<sup>(4-4)</sup>

Es inmediato ver que entre las ecuaciones  $(4-1)$  y  $(4-3)$  solo hay un término que las diferencia,  $v$ ; y entre las ecuaciones (4-2) y (4-4) el término que las diferencia es i.

Como consecuencia de la analogía de estas ecuaciones se pueden unificar en parejas introduciendo una variable u multiplicando a estos términos, de manera que si estamos en el primer estado esta variable de entrada valdrá 0 y si estamos en el segundo estado valdrá 1.

A continuación, comprobaremos que u está ligado al *duty cycle* (D) pero de forma complementaria. Si la señal digital de control del transistor fuese definida como 1 para conducción y 0 para corte, la variable u tiene en estos casos respectivamente los valores 0 y 1.
$$
V_i = L\frac{di}{dt} + ri + uv \tag{4-5}
$$

$$
ui = C\frac{dv}{dt} + \frac{v}{R}
$$
 (4-6)

Reordenando los términos de las ecuaciones diferenciales resultantes tras la definición de  $u$ , nos queda el siguiente sistema.

$$
\frac{di}{dt} = \frac{1}{L}(V_i - ri - uv) \tag{4-7}
$$

$$
\frac{dv}{dt} = \frac{1}{C} \left( ui - \frac{v}{R} \right) \tag{4-8}
$$

## **4.4 Modelo original**

Las ecuaciones de la primera y segunda parte del ciclo por separado son ecuaciones lineales, pero al añadir el parámetro  $u$  como entrada multiplicando a las variables de estado y unificarlo nos encontramos ante un sistema lineal a trozos.

Obtenemos así un modelo en variables de estado.

$$
\begin{bmatrix} \frac{di}{dt} \\ \frac{dv}{dt} \end{bmatrix} = \begin{bmatrix} -\frac{r}{L} & 0 \\ 0 & -\frac{1}{RC} \end{bmatrix} \begin{bmatrix} i \\ v \end{bmatrix} + \begin{bmatrix} -\frac{v}{L} \\ \frac{i}{C} \end{bmatrix} u + \begin{bmatrix} V_i \\ \frac{L}{L} \end{bmatrix}
$$
\n(4-9)

Donde tanto la tensión en la carga  $v$  como la corriente por la inductancia i son las variables de estado y  $u$  es la entrada del sistema.

### **4.5 Promediado del modelo**

Para definir un modelo promediado en torno a  $u$  del modelo anterior se hace uso de la matriz jacobiana y después se podrá particularizar entorno a un punto de funcionamiento determinado.

$$
\Delta \dot{x} = \frac{\partial \dot{x}}{\partial x} \Delta x + \frac{\partial \dot{x}}{\partial u} \Delta u \tag{4-10}
$$

$$
\frac{\partial \dot{x}}{\partial x} = \begin{bmatrix} \frac{\partial f_1}{\partial i} & \frac{\partial f_1}{\partial v} \\ \frac{\partial f_2}{\partial i} & \frac{\partial f_2}{\partial v} \end{bmatrix} = \begin{bmatrix} -\frac{r}{L} & -\frac{\bar{u}}{L} \\ \frac{\bar{u}}{C} & -\frac{1}{RC} \end{bmatrix} \tag{4-11}
$$

$$
\frac{\partial \dot{x}}{\partial u} = \begin{bmatrix} \frac{\partial f_1}{\partial u} \\ \frac{\partial f_2}{\partial u} \end{bmatrix} = \begin{bmatrix} -\frac{\bar{v}}{L} \\ \frac{\bar{t}}{C} \end{bmatrix}
$$
(4-12)

Al sustituir las ecuaciones (4-11) y (4-12) en (4-10):

$$
\Delta \dot{x} = \begin{bmatrix} -\frac{r}{L} & -\frac{\bar{u}}{L} \\ \frac{\bar{u}}{C} & -\frac{1}{RC} \end{bmatrix} \Delta x + \begin{bmatrix} -\frac{\bar{v}}{L} \\ \frac{\bar{v}}{C} \end{bmatrix} \Delta u \tag{4-13}
$$

Donde  $\bar{u}$ ,  $\bar{\iota}$  y  $\bar{\nu}$  son los valores medios en el punto de trabajo, estos valores se calcularán más adelante.

Para calcular la función de transferencia se debe hacer uso de la transformada de Laplace y por ello se hace la siguiente identificación:

$$
\dot{x}(t) = Ax(t) + Bu(t) \tag{4-14}
$$

$$
y(t) = Cx(t) + Du(t) \tag{4-15}
$$

Donde:

$$
A = \begin{bmatrix} -\frac{r}{L} & -\frac{\bar{u}}{L} \\ \frac{\bar{u}}{C} & -\frac{1}{RC} \end{bmatrix}
$$
(4-16)

$$
B = \begin{bmatrix} -\frac{\bar{v}}{L} \\ \frac{\bar{t}}{C} \end{bmatrix}
$$
 (4-17)

$$
C = \begin{bmatrix} 1 & 0 \\ 0 & 1 \end{bmatrix} \tag{4-18}
$$

$$
D = \begin{bmatrix} 0 \\ 0 \end{bmatrix} \tag{4-19}
$$

Aplicando la transformada de Laplace:

$$
sX(s) = AX(s) + BU(s) \tag{4-20}
$$

$$
Y(s) = CX(s) + DU(s) \tag{4-21}
$$

Despejando X(s) en la ecuación (4-19):

$$
sX(s) - AX(s) = BU(s) \tag{4-22}
$$

$$
(sI - A)X(s) = BU(s) \tag{4-23}
$$

$$
X(s) = (sI - A)^{-1}BU(s)
$$
\n(4-24)

Sustituyendo la ecuación (4-23) en la (4-20):

$$
Y(s) = C((sI - A)^{-1}BU(s)) + DU(s)
$$
\n(4-25)

Ahora se puede definir la función de transferencia como el cociente de la salida y la entrada:

$$
G(s) = \frac{Y(s)}{U(s)} = C(sI - A)^{-1}B + D
$$
\n(4-26)

Desarrollo de la matriz  $G(s)$  sustituyendo  $A, B, C, y$  en la ecuación anterior.

$$
G(s) = \begin{bmatrix} 1 & 0 \\ 0 & 1 \end{bmatrix} \begin{bmatrix} s + \frac{r}{L} & \frac{\bar{u}}{L} \\ -\frac{\bar{u}}{C} & s + \frac{1}{RC} \end{bmatrix}^{-1} \begin{bmatrix} -\frac{\bar{v}}{L} \\ \frac{\bar{v}}{C} \end{bmatrix} + \begin{bmatrix} 0 \\ 0 \end{bmatrix}
$$
(4-27)

$$
G(s) = \frac{1}{\left(s + \frac{r}{L}\right)\left(s + \frac{1}{RC}\right) + \frac{\bar{u}^2}{LC}} \begin{bmatrix} s + \frac{1}{RC} & -\frac{\bar{u}}{L} \\ \frac{\bar{u}}{C} & s + \frac{r}{L} \end{bmatrix} \begin{bmatrix} -\frac{\bar{v}}{L} \\ \frac{\bar{v}}{C} \end{bmatrix} \tag{4-28}
$$

$$
G(s) = \frac{1}{\left(s + \frac{r}{L}\right)\left(s + \frac{1}{RC}\right) + \frac{\bar{u}^2}{LC}} \left[\frac{\left(s + \frac{1}{RC}\right)\left(-\frac{\bar{v}}{L}\right) - \frac{\bar{u}\bar{v}}{LC}}{-\frac{\bar{u}\bar{v}}{LC} + \left(s + \frac{r}{L}\right)\frac{\bar{v}}{C}}\right]
$$
(4-29)

Para obtener la función de transferencia cuya salida es la tensión nos centraremos solo en la segunda fila de la matriz  $G(s)$  de 2x1, denominaremos a esta función  $G_v(s)$ .

$$
G_{\nu}(s) = \frac{-\frac{\bar{u}\bar{v}}{LC} + (s + \frac{r}{L})\frac{\bar{v}}{C}}{\left(s + \frac{r}{L}\right)\left(s + \frac{1}{RC}\right) + \frac{\bar{u}^2}{LC}}
$$
\n
$$
\tag{4-30}
$$

$$
G_{\nu}(s) = \frac{s\frac{\bar{\iota}}{C} + \frac{r\bar{\iota} - \bar{u}\bar{\iota}}{LC}}{s^2 + s\left(\frac{r}{L} + \frac{1}{RC}\right) + \left(\frac{r}{RLC} + \frac{\bar{u}^2}{LC}\right)}
$$
(4-31)

# **5 ESPECIFICACIONES DE FUNCIONAMIENTO**

n este capítulo se definirán los parámetros que marcarán el funcionamiento del sistema de este trabajo. En primer lugar elegimos como tensión de entrada 5V y como rango de tensión en la salida del **Convertidor desde 5V hasta 30V. En segundo lugar, se utilizará como representación de carga una** resistencia en la salida de 100Ω, con la posibilidad de ser elevada hasta los 138Ω mediante el uso de un potenciómetro. E

Con estos valores clave es posible escoger las magnitudes tanto de la inductancia como del condensador.

## **5.1 Análisis del diseño de C y L**

En unas condiciones de régimen permanente en el libro «Electrónica de potencia» de Hart, Daniel W. se definen los valores de C y L mínimos según las siguientes ecuaciones:

$$
L_{min} = \frac{D(1-D)^2 R}{2f}
$$
 (5-1)

$$
C_{min} = \frac{D}{fR(\Delta V_o/V_o)}
$$

Los valores en los que se particularizará y serán tomados como punto de funcionamiento son los siguientes:

- Tensión de entrada  $V_i = 5V$ .
- Tensión de salida  $V_0 = 15V$ .
- Resistencia de carga  $R = 100 \Omega$ .
- *Duty cycle*  $D = 1 V_i/V_o = 0.6667$ .  $(\bar{u} = 1/3)$
- Rizado de tensión de salida  $\Delta V_o/V_o = 0.02$ .
- Frecuencia de la señal de conmutación  $f = 980$  Hz. [\*]

Como resultado estos son los valores mínimos recomendados:

- Inductancia mínima  $L_{min} = 3.8 \text{ mH}.$
- Condensador  $C_{min} = 340.1 \text{ }\mu\text{F}.$

Para la elección de los valores escogidos para los componentes es necesario tener en cuenta los parámetros máximos a los que estos pueden trabajar, como corriente, tensión y potencias máximas permitidas. Debido a esto y a limitaciones de existencias se han elegido los siguientes valores:

- Inductancia  $L = 680 \mu$ H. Con una resistencia r = 105m Ω
- Condensador  $C = 470 \mu F$ .

[\*]: La frecuencia de conmutación viene heredada de la frecuencia del PWM del pin 5 digital del Arduino.

# **5.2 Particularización del modelo en el punto de trabajo**

Para calcular los valores medios en el punto de funcionamiento utilizamos el modelo de sistemas de ecuaciones lineal a trozos, declarado en las ecuaciones (4-7) y (4-8) e imponemos la condición de régimen permanente igualando las derivadas a cero.

$$
0 = \frac{1}{L}(V_i - r\overline{\iota} - \overline{u}\overline{v})
$$
  
\n
$$
0 = \frac{1}{C}(\overline{u}\overline{\iota} - \frac{\overline{v}}{R})
$$
  
\n(5-3)  
\n(5-4)

Teóricamente para los valores de  $R = 100 \Omega$ ,  $r = 0.105 \Omega$  y  $V_i = 5V$  obtenemos la siguiente gráfica:

```
%%Tensión máxima en régimen permenente
 Vi=5;r = 0.105;R = 100;v = zeros([1 101]);\exists for i=0:100
 u = (100 - i) / 100;A = [r, u; u, -1/R];
b = [Vi; 0];x = A \b;v(i+1) = x(2);end
 plot(v, 0:0.01:1)
```
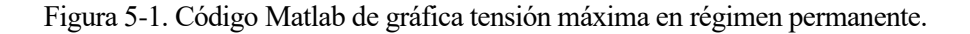

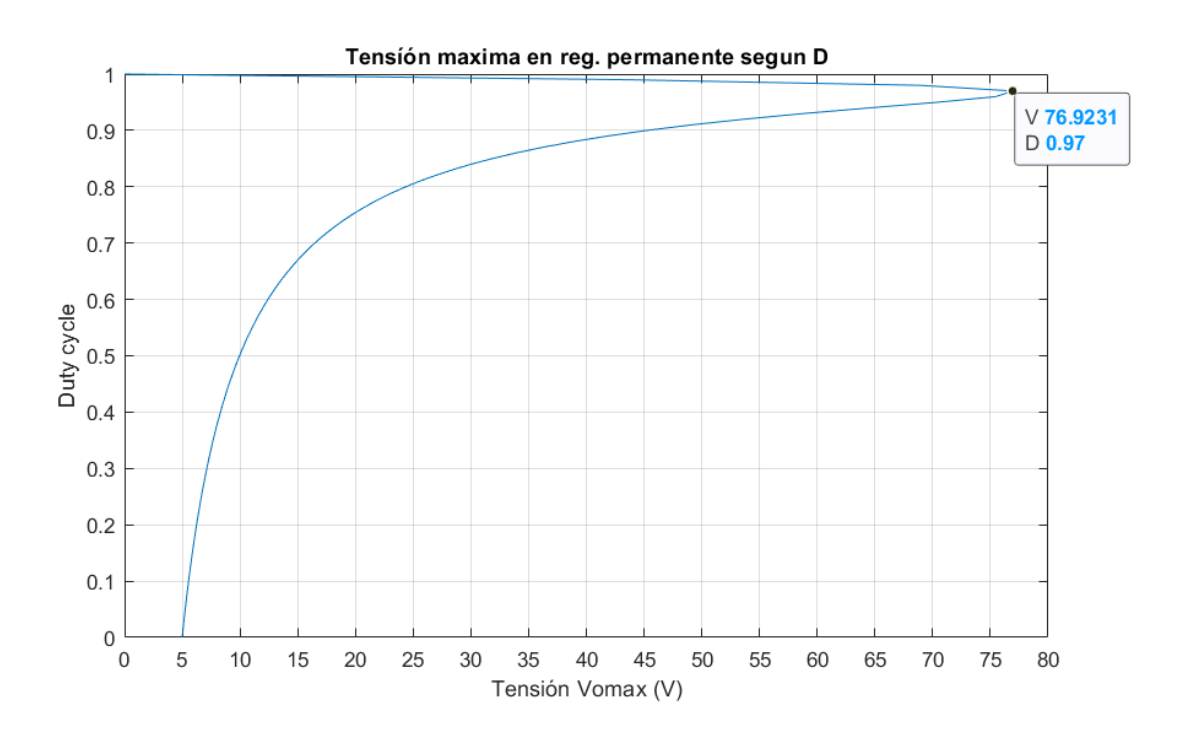

Figura 5-2. Gráfica tensión máxima en régimen permanente.

Como resultado en nuestro punto de trabajo:  $\bar{v} = 14.8596$  V, e  $\bar{t} = 0.4458$  A. Sustituimos los valores medios y el resto de parámetros escogidos en la ecuación (4-30).

$$
G_v(s) = \frac{948.5 \, s - 15350000}{s^2 + 175.7s + 350900} \tag{5-5}
$$

El resultado es una función de transferencia de un modelo promediado en el punto  $x_0$  con  $v_0$ =14.8596 y  $u_0$ =1/3. Los polos y ceros del modelo son los siguientes:

- Cero de fase no mínima en  $s = 16185$ .
- Polo complejo en  $s = -87.84 \pm j585.85$ .

En consecuencia, es un sistema con ganancia negativa muy oscilante por ser la parte real de los polos mucho menor en valor absoluto que su parte imaginaria; por otro lado tiene un cero en el semiplano derecho, sin embargo este cero tiene un módulo considerablemente mayor que los polos por lo que no es dominante.

La constante de tiempo de los polos es  $\tau = \frac{1}{27}$  $\frac{1}{87.84}$  que resulta en un tiempo de establecimiento (5%) de  $t_s =$  $3\tau = 0.0341$  segundos.

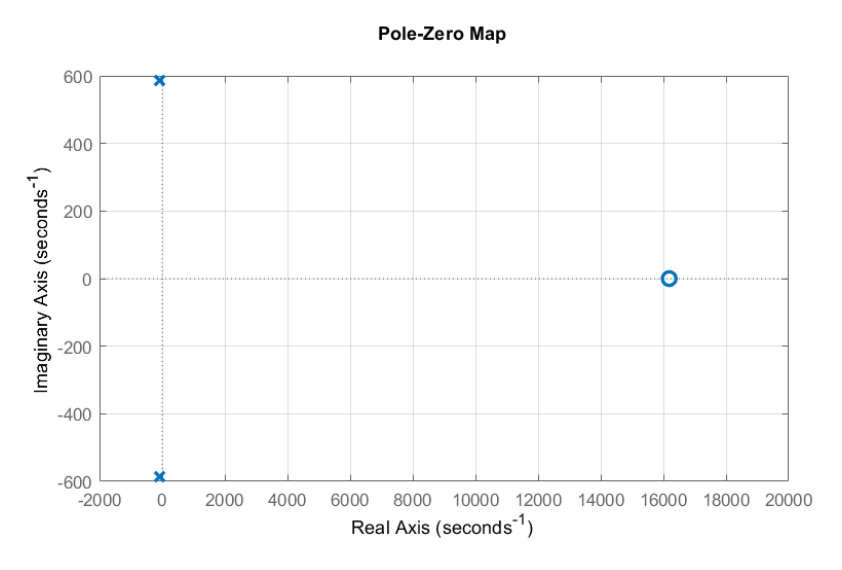

Figura 5-3. Representación de ceros y polos.

## **5.3 Comparación del modelo original y el modelo promediado**

Para la simulación se ha utilizado Simulink de Matlab. A continuación se muestran los dos modelos utilizados.

### **5.3.1 Modelo original**

Este modelo es representado mediante la transformada de Laplace del sistema de ecuaciones (4-9).

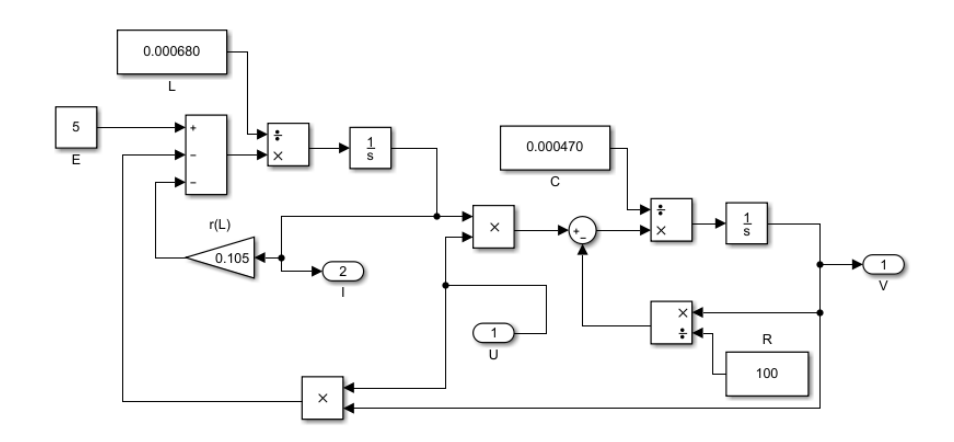

Figura 5-4. Modelo original Simulink.

## **5.3.2 Modelo promediado**

La representación de este modelo utiliza la función de transferencia de la ecuación (5-5).

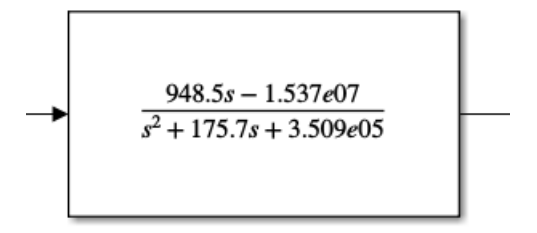

Figura 5-5. Modelo promediado Simulink.

## **5.3.3 Simulación conjunta de modelos**

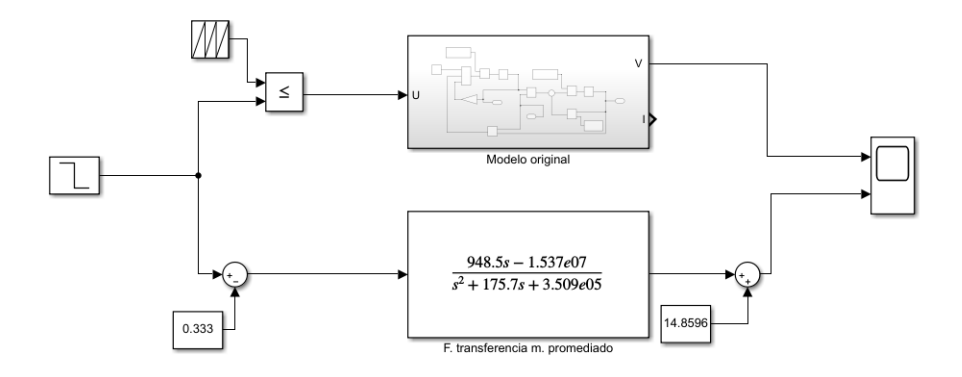

Figura 5-6. Comparación de modelos Simulink.

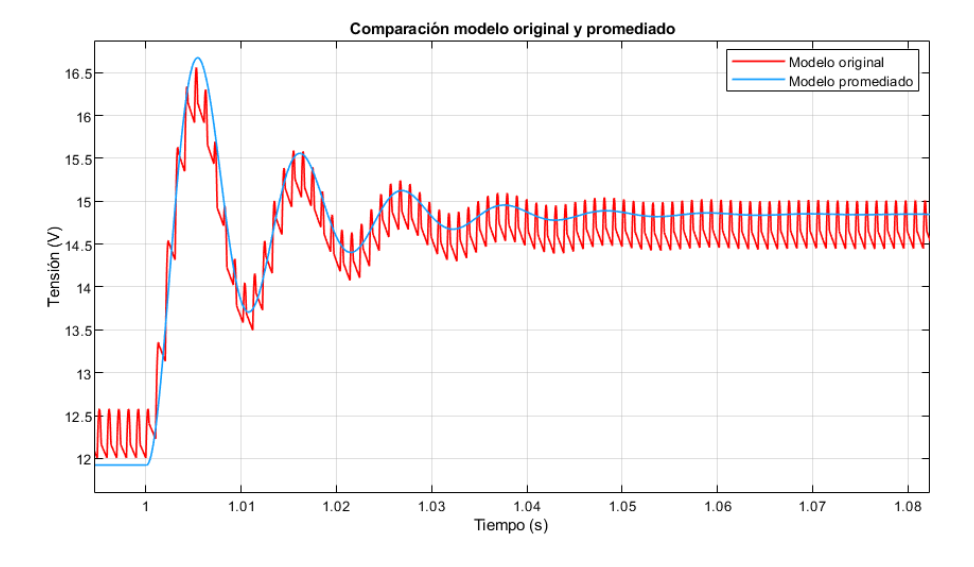

Figura 5-7. Grafica de Comparación de modelos.

Se puede observar que el rizado es de un 3.6%, mayor que el 2% declarado en las condiciones de diseño del punto (5.1). Esto se debe a que la ecuación que delimita el valor mínimo de la inductancia parte de una hipótesis en la que la corriente por la inductancia es mayor que cero durante todo el periodo (MCC), por este motivo al haber escogido una L menor el sistema puede entrar en conducción discontinua, resultando en un mayor rizado en la tensión.

# **6 DISEÑO DE UN CONTROLADOR**

ara diseñar un controlador es necesario tener en cuenta que la ganancia de la función de transferencia es negativa puesto que para un aumento en la entrada U se obtiene una disminución en la salida Y. Por este motivo se diseña un controlador para -G(s), y a la hora de aplicarlo en el sistema real se cambiará de signo la ganancia del controlador. P

Existen diferentes métodos de sintonizar un controlador PID, entre ellos veremos el uso del método de Ziegler-Nichols y el uso de la herramienta de Matlab denominada "pidtools".

## **6.1 Método de Ziegler-Nichols**

Mediante este método heurístico buscaremos los valores de ganancia para un controlador proporcional que hacen que el lugar de las raíces de -G(s) corte con el eje imaginario, es decir que sea críticamente estable, llamando a esta ganancia: ganancia critica  $(K_{cr})$ .

A partir de este valor  $K_{cr}$  y del periodo de oscilación, Ziegler-Nichols plantea la siguiente tabla para sintonizar el controlador.

| Tipo de control $K_p$ |               | K.                   | $K_d$                |
|-----------------------|---------------|----------------------|----------------------|
| P                     | 0.50 $K_{cr}$ |                      |                      |
| <sub>PI</sub>         | 0.45 $K_{cr}$ | 0.54 $K_{cr}/T_{cr}$ |                      |
| <b>PD</b>             | 0.80 $K_{cr}$ |                      | 0.075 $K_{cr}T_{cr}$ |
| <b>PID</b>            | 0.59 $K_{cr}$ | 1.18 $K_{cr}/T_{cr}$ | 0.075 $K_{cr}T_{cr}$ |

Tabla 6–1Tabla de parámetros ZN

Planteando la función de transferencia resultante de K\*(-G(s)) en bucle cerrado:

$$
Gbc(s) = \frac{-Kn(s)}{d(s) - Kn(s)}\tag{6-1}
$$

Donde  $n(s)$  y  $d(s)$  son respectivamente el numerador y denominador de la función de transferencia de la ecuación (5-5).

$$
d(s) + Kn(s) = s^2 + s(175.7 - 948.5K) + (350900 + 15350000K)
$$
 (6-2)

Según el criterio de **Routh-Hurwitz** se forma la siguiente tabla donde se pueden buscar los valores positivos de K que hacen alguno de los términos de la primera columna igual a cero.

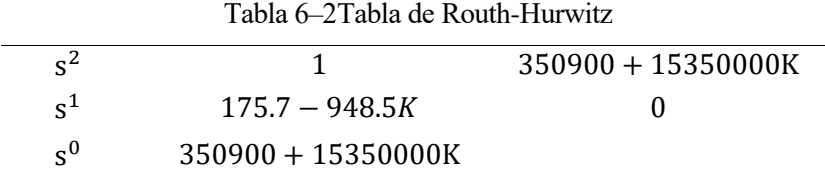

De la fila segunda podemos hallar un valor de K que cumpla los requisitos previos.

$$
175.7 - 948.5K_{cr} = 0\tag{6-3}
$$

$$
K_{cr} = \frac{175.7}{948.5} = 0.18524\tag{6-4}
$$

Si posteriormente comprobamos la simulación con un controlador proporcional igual a la ganancia crítica sobre el modelo promediado, se puede observar una oscilación mantenida en el tiempo en torno al punto de referencia.

Es importante señalar que la ganancia del controlador debe ser negativa puesto que la ganancia del sistema es negativa también.

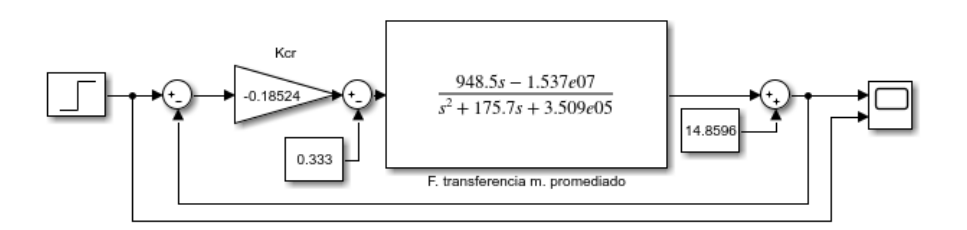

Figura 6-1. Simulación con ganancia crítica.

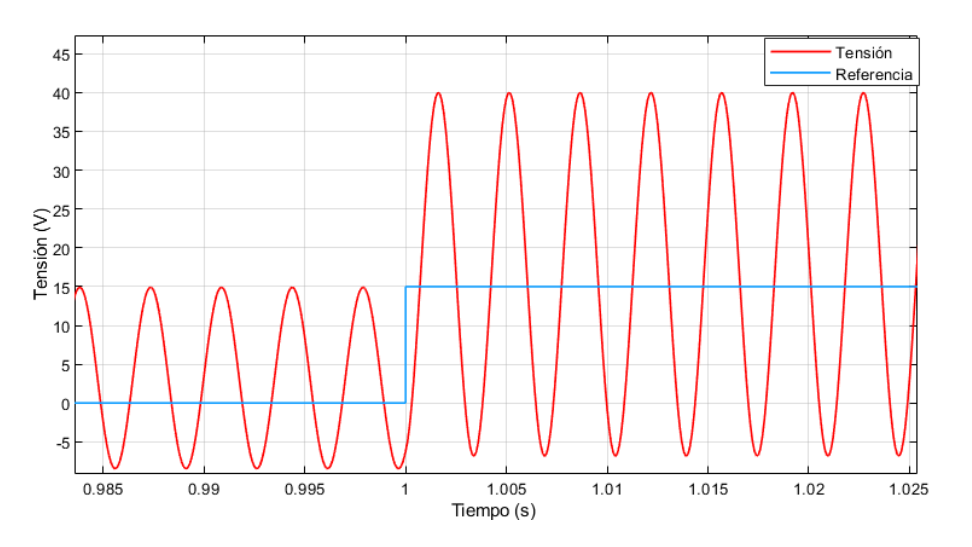

Figura 6-2. Gráfica V-T de simulación con ganancia crítica.

De se puede extraer el periodo de oscilación  $T_{cr} = 0.003543$ s. Como consecuencia los parámetros del control PID según la tabla (6-1) son:

$$
K_p = 0.59 * 0.18524 = 0.1093\tag{6-5}
$$

$$
K_i = 1.18 * 0.18524/0.003543 = 61.6944
$$
\n
$$
(6-6)
$$

$$
K_d = 0.075 * 0.18524 * 0.003543 = 0.000049223 \tag{6-7}
$$

# **6.2 Herramienta tipo sintonizador PID**

La herramienta de Matlab utilizada en este caso es la función "pidtool".

Buscando unos parámetros similares a los obtenidos en el apartado anterior obtenemos:

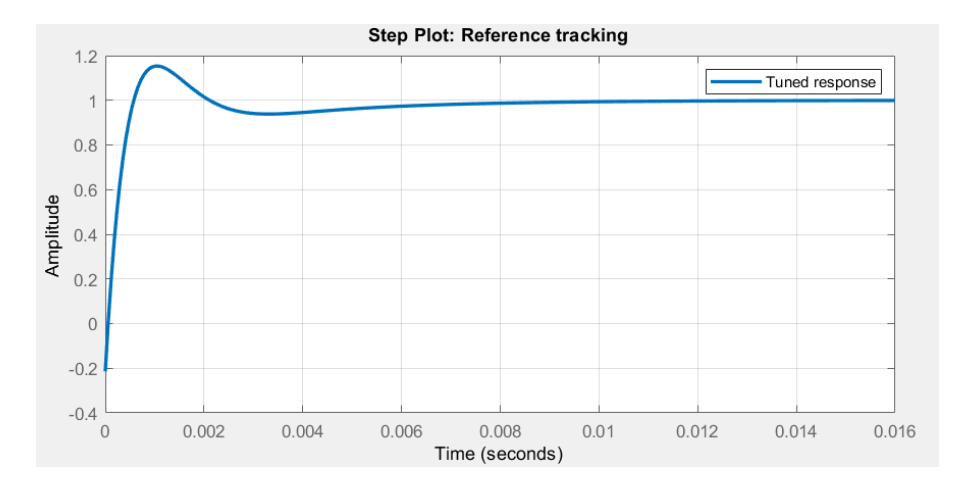

Figura 6-3. Respuesta escalón primer sintonizado del PID.

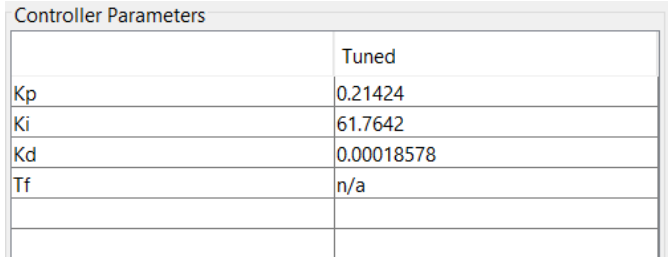

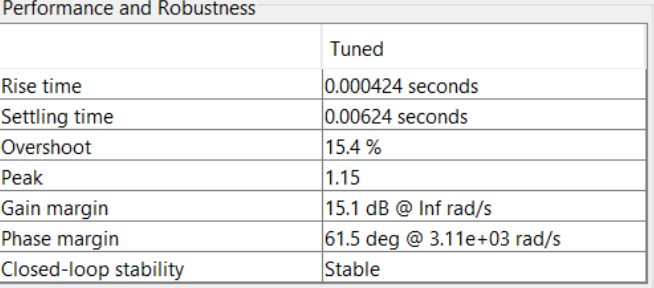

Figura 6-4. Parámetros del primer sintonizado del PID.

Si se tiene en cuenta que el muestreo que se hace desde el Arduino tiene un periodo de aproximadamente 2ms, consideramos que los parámetros del anterior sintonizado hacen al sistema demasiado rápido, ya que el tiempo de establecimiento seria de 6ms.

Es necesario encontrar otros valores para el PID que resulten en una respuesta más lenta para poder implementarlos. Además, con el propósito de visualizar mejor el régimen transitorio es conveniente que la respuesta sea considerablemente lenta.

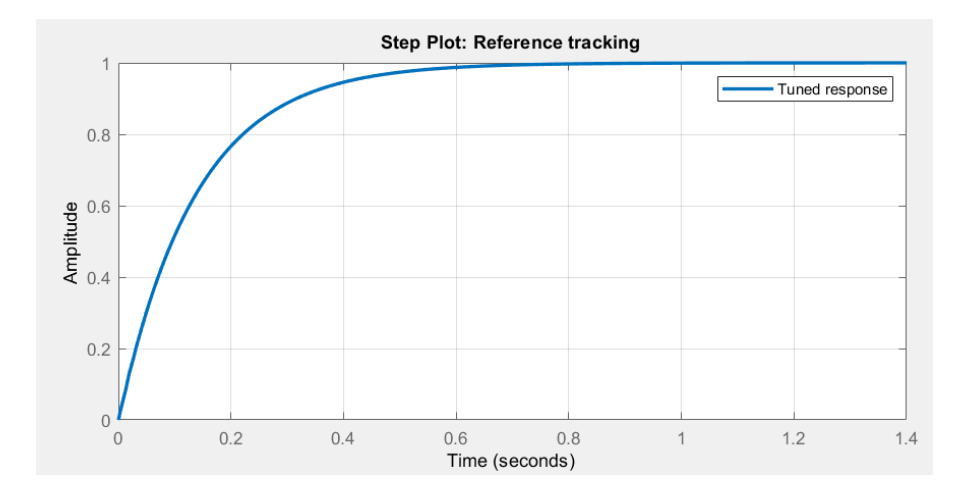

Figura 6-5. Parámetros del segundo sintonizado del PID.

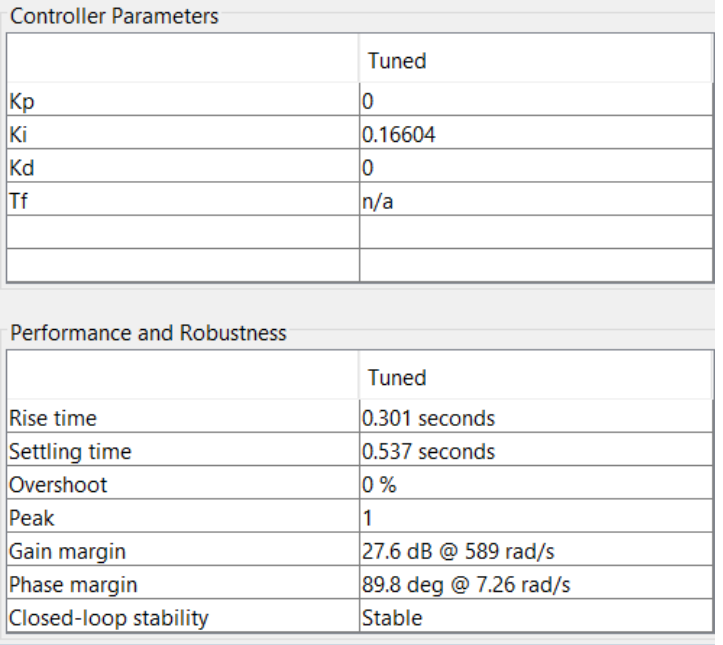

Figura 6-6. Parámetros del segundo sintonizado del PID.

La herramienta recomienda el uso exclusivo del control integral a partir de tiempos de establecimiento mayores que 0.048s, siendo en ese caso  $K_i = 1.955$ .

Aplicando los parámetros de la segunda sintonización el modelo promediado responde de la siguiente forma:

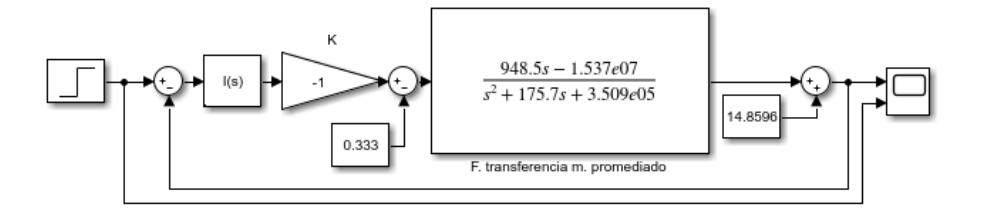

Figura 6-7. Parámetros del segundo sintonizado del PID.

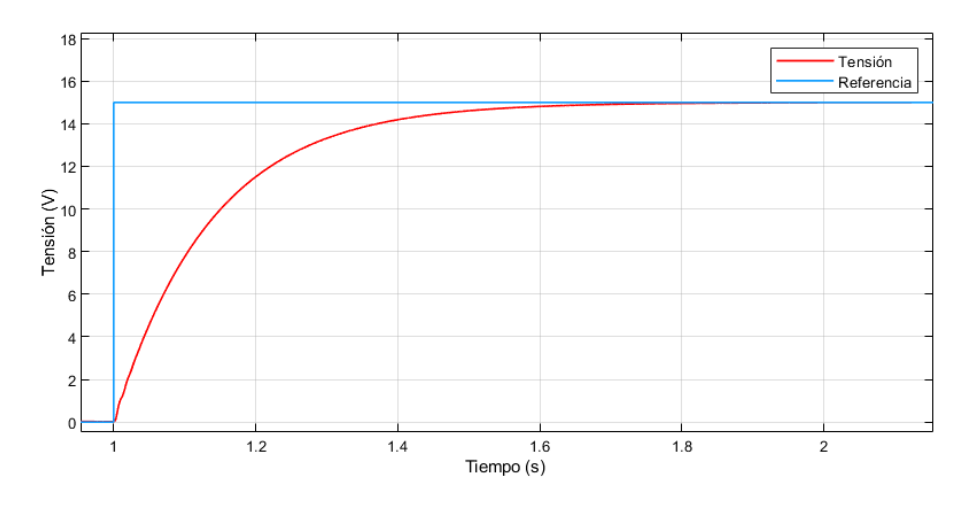

Figura 6-8. Respuesta modelo promediado segundo sintonizado.

# **7 DISEÑO DEL CIRCUITO FÍSICO**

n este capítulo se exponen tanto los planos de la placa como la metodología seguida para la elección de los componentes que la forman. El diseño se ha llevado a cabo usando la herramienta EasyEda que además de permitirnos crear los planos también facilita la opción de encargar la fabricación del diseño y comprar el listado de componentes que se hayan incluido. E

Esta placa está pensada para ser montada a modo de escudo en un Arduino Uno por lo que las dimensiones son limitadas y los puntos de conexión determinados.

## **7.1 Esquema del circuito**

El resultado final del esquema del circuito es más complejo que el modelo mostrado en los primeros capítulos, ya que se incluye un potenciómetro para variar el valor de la carga, un divisor resistivo para hacer la medición de la tensión, y también se han añadido ciertos terminales y elementos de corte en zonas de interés.

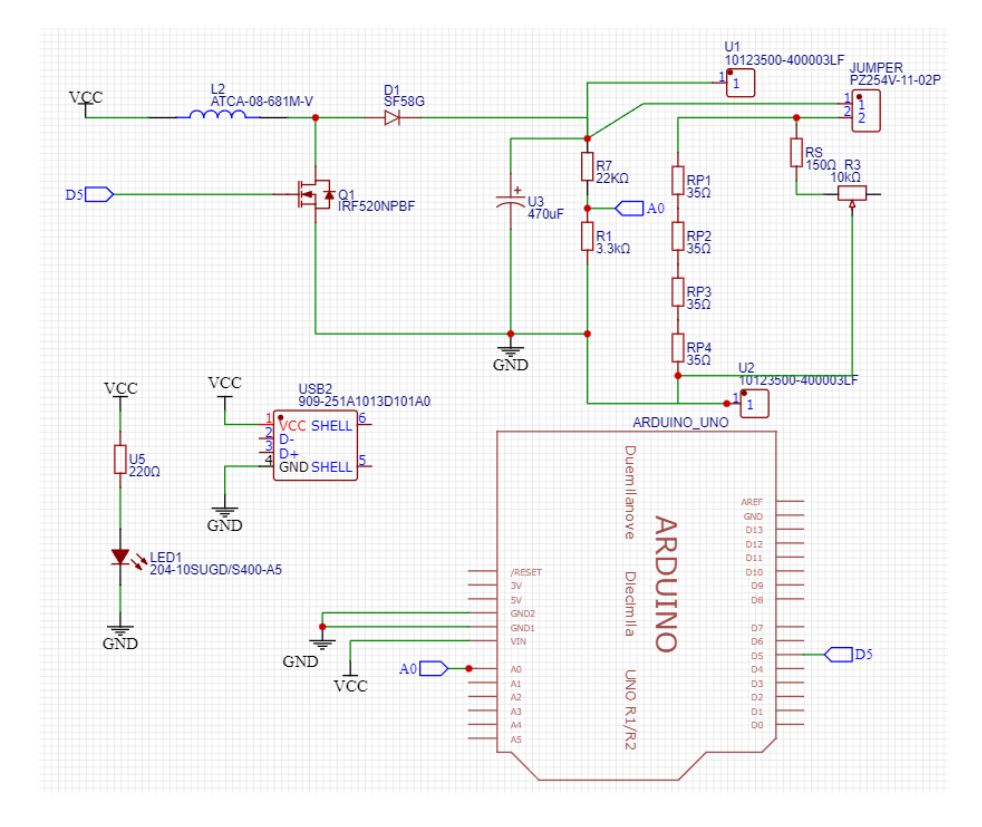

Figura 7-1. Esquema circuito completo.

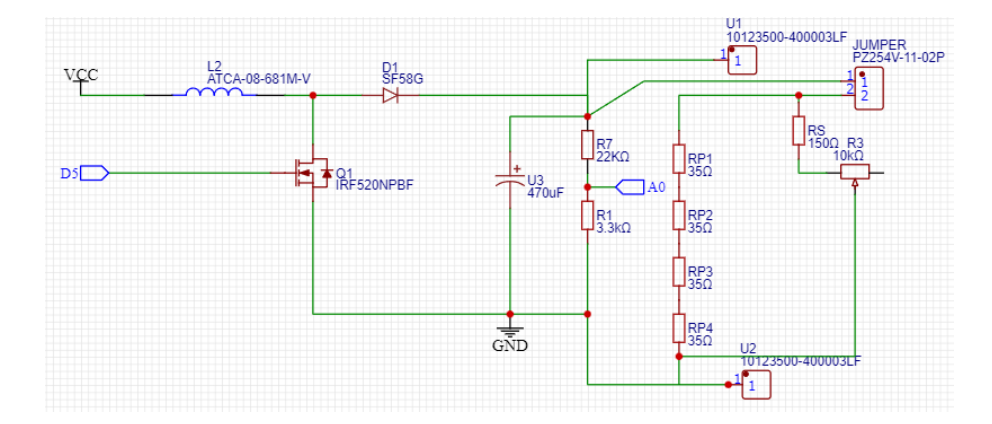

Figura 7-2. Esquema circuito principal.

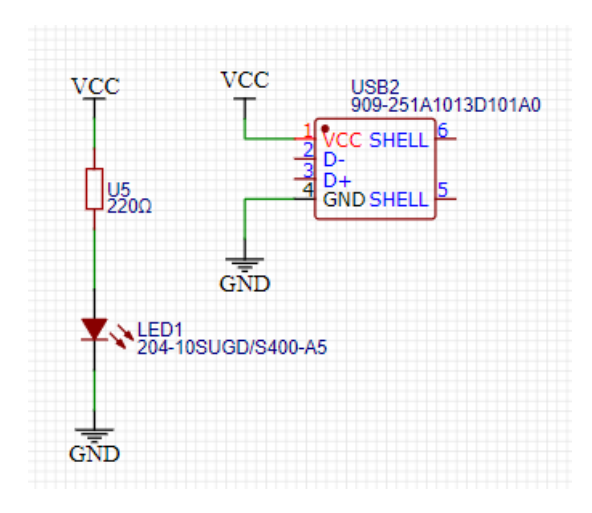

Figura 7-3. Esquema circuito de alimentación.

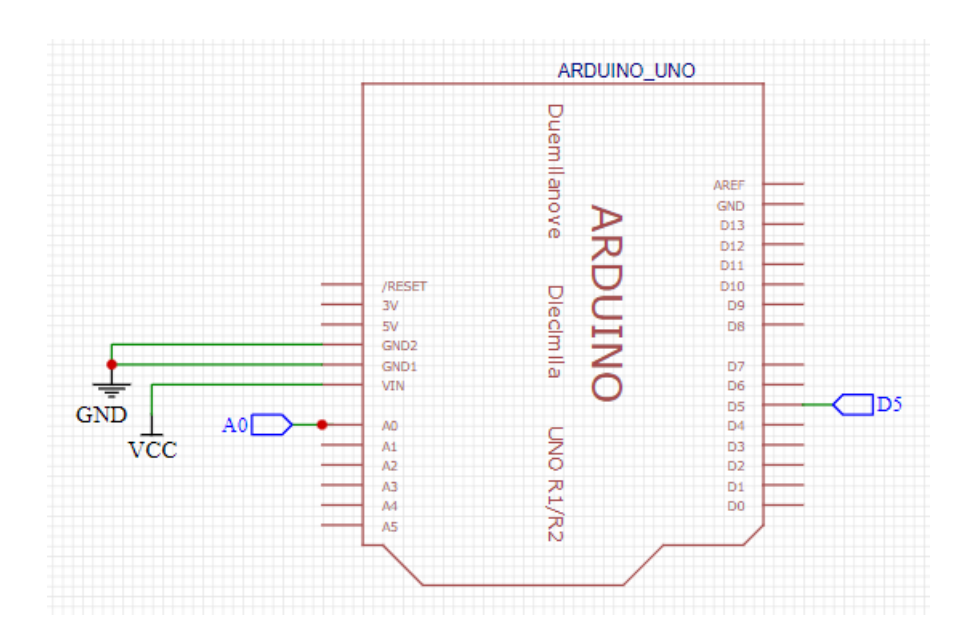

Figura 7-4. Esquema circuito de conexión con Arduino Uno.

La resistencia de carga incluida en el circuito está compuesta por un paralelo a continuación del jumper, para la desconexión opcional. Este paralelo está compuesto por dos partes: una resistencia de 140 Ω y por otro lado una resistencia de 150 Ω en serie con el potenciómetro, que puede tomar valores entre 100 Ω y 10kΩ. De esta manera la resistencia equivalente tiene un rango desde 90 Ω hasta 138 Ω. La limitación de 2W en las características del potenciómetro da lugar al cálculo del paralelo mencionado.

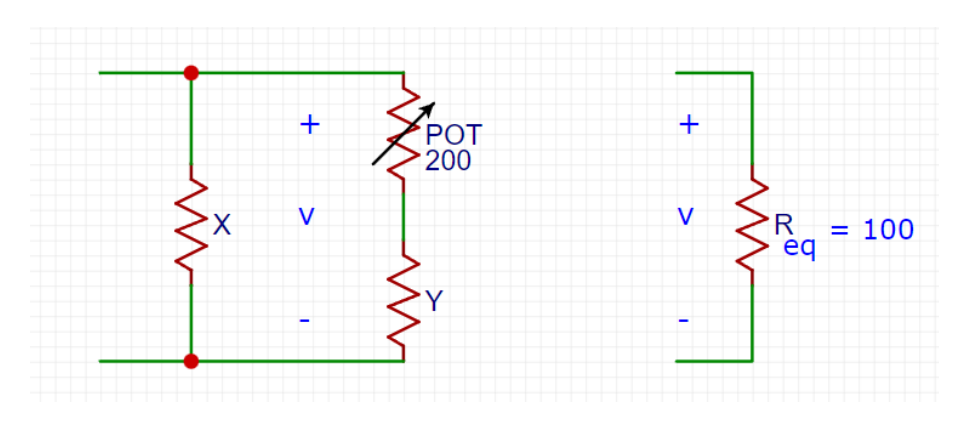

Figura 7-5. Cálculo resistencia de carga.

Se obtiene el siguiente sistema:

$$
2W = \left(\frac{35V}{y + 200\Omega}\right)^2 200\Omega
$$
 (7-1)

$$
100\Omega = \frac{x(y + 200\Omega)}{x + y + 200\Omega} \tag{7-2}
$$

Como resultado:

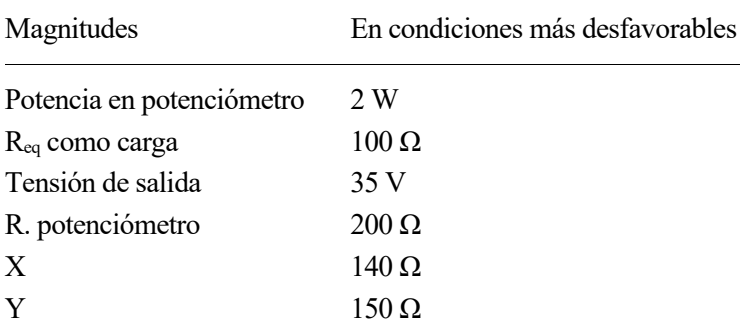

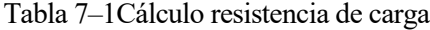

# **7.2 PCB**

El diseño de la PCB es el siguiente:

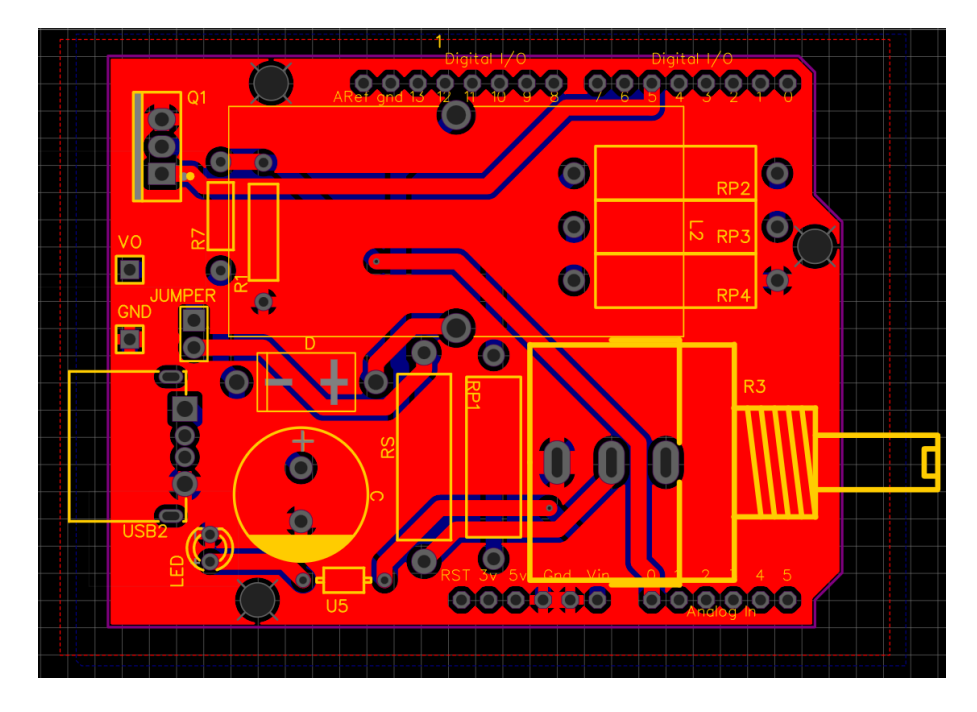

Figura 7-6. PCB capa superior.

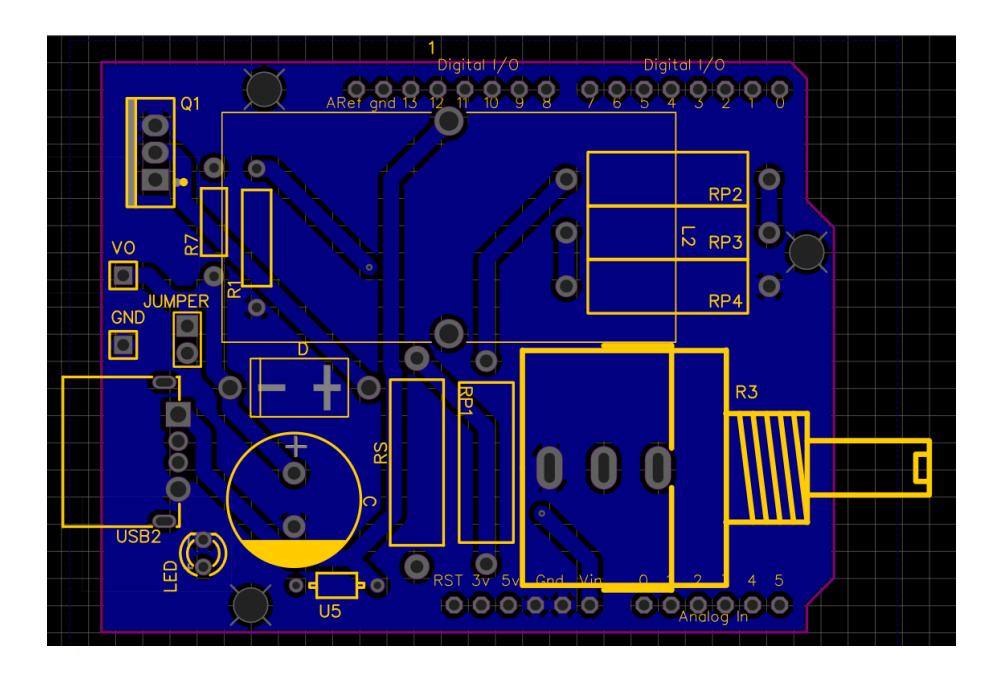

Figura 7-7. PCB capa inferior.

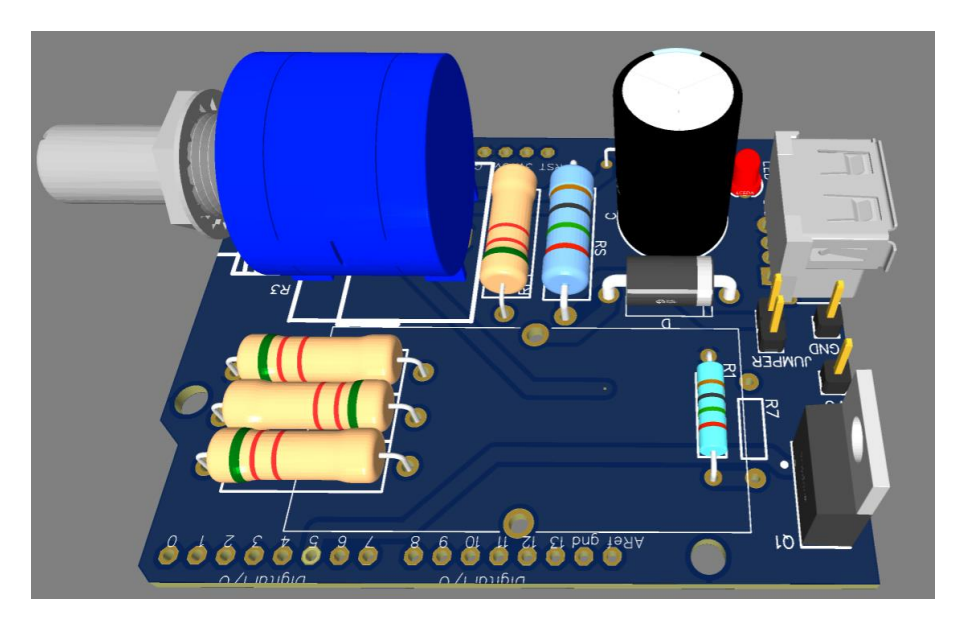

Figura 7-8. PCB 3D.

Ciertos componentes no tienen modelos en 3D, entre ellos la bobina.

# **8 IMPLEMENTACIÓN EN ARDUINO**

ara llevar a cabo el control de nuestro dispositivo en este capítulo se recogen los principales motivos por los que se ha escogido esta tecnología y también se hace una explicación del código empleado, así como posibles mejoras de su funcionalidad. P

Las principales ventajas de usar un Arduino Uno son su alta accesibilidad y las facilidades que ofrece a la hora de programar su funcionamiento.

## **8.1 Elementos utilizados**

Para desempeñar las tareas necesarias como el muestreo, el cálculo de la señal de control, la comunicación y la alimentación se emplean los siguientes elementos.

### **8.1.1 Timer 0**

Este timer tiene una configuración por defecto en la que trabaja a 980 Hz y será utilizada para transmitir la señal PWM hasta el MOSFET a través del pin digital 5.

### **8.1.2 Timer 1**

El timer 1 tiene una librería particular llamada TimerOne y por defecto tiene una frecuencia de 490Hz de la que se hará uso para controlar la señal de muestreo.

### **8.1.3 Lectura de tensión de salida**

Para hacer una lectura de la tensión a la salida del convertidor se utiliza como entrada analógica el pin 0 analógico. Debido a que el rango de tensión que se mide es mayor que la tensión máxima admitida por el Arduino Uno (5V), es necesario hacer un escalado por medio de un divisor resistivo con una resistencia total elevada para interferir lo menos posible con la corriente de salida. En concreto se han escogido una resistencia de 22kΩ y otra, donde se hace la muestra, de 3.3kΩ.

$$
V_o = \frac{22 + 3.3}{3.3} V_m \tag{8-1}
$$

El divisor resistivo da lugar a una tensión menor llamada tensión de muestreo  $V_m$  que es 0.1304 veces la tensión de salida. Por lo que la tensión máxima medible por el Arduino es:

$$
V_{omax} = \frac{5}{0.1304} = 38.33 [V]
$$
 (8-2)

### **8.1.4 Puerto serie**

Para la comunicación de nuevos parámetros o mostrar la tensión de muestreo. Un ejemplo sería enviar parámetros distintos para el control o una referencia nueva.

# **8.2 Código del programa**

A continuación se muestra un esquema de la lógica detrás del programa incluido en e[l Anexo-A.](#page-72-0)

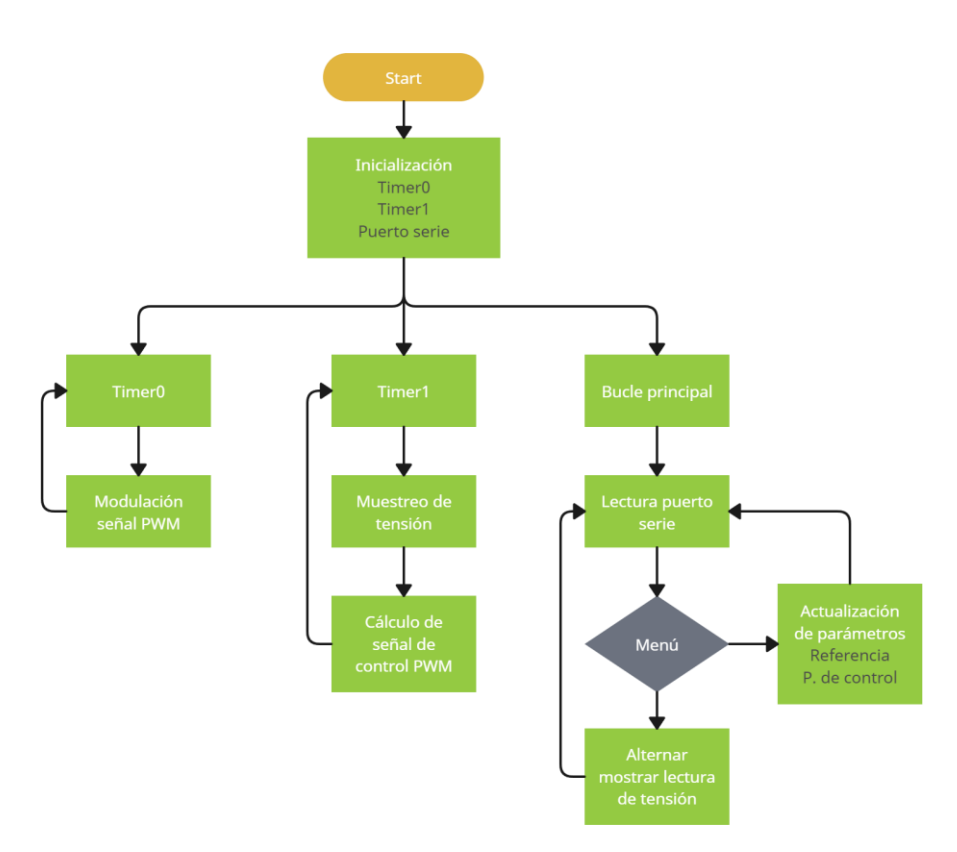

Figura 8-1. Diagrama de código

### **8.2.1 Menú mediante puerto serie**

Para acceder a las funcionalidades del menú se enviarán por a través del puerto serie las siguientes cadenas:

- Modificar Kg (ganancia general de controlador): "g x#".
- Modificar Kp (ganancia parte proporcional del controlador): "p x#".
- Modificar Kd (ganancia parte derivativa del controlador): "d x#".
- Modificar Ki (ganancia parte integral del controlador): "i x#".
- Modificar la referencia de tensión: "v x#"
- Mostrar u ocultar lectura de tensión frente a referencia: "t".
- Mostrar u ocultar mensajes de comunicación: "s".
- Modificar resolución de envió de lectura de tensión: "r x#". Es decir, r es el número de periodos de 2040 microsegundos entre envío de la lectura por puerto serie.
- Resetear la integral del error a 0: "q".

Donde "x" es el nuevo valor y "#" el carácter terminal que marca el final de la cadena. Si no se introduce un valor en el lugar de "x" se imprimirá por pantalla el valor actual, además siempre que se modifique un parámetro se mostrará el valor anterior.

## **8.2.2 Control sobrecarga**

Como consecuencia de tener una limitación por el fabricante en la potencia disipada en el potenciómetro de 2W es importante establecer un límite superior al rango de tensión que puede ofrecer el dispositivo. Ya que los cálculos están planteados como para alcanzar esa potencia con una tensión de salida de 35V es prudente establecer 30V como máxima referencia y además un seguro para detener la transformación de tensión si se supera el valor de 32 V en la salida durante un máximo de 2 segundos. De esta manera permitimos sobreoscilaciones pero con cierta restricción.

Para introducir el elemento limitante de seguridad, dentro de la función del cálculo del *duty cycle* de la señal PWM, existe una condición que depende tanto de si la tensión de salida excede el valor 32 y además si lo hace por un periodo de tiempo variable. Como resultado si se cumple la condición y la integral de la tensión es mayor que 64 (2 segundos en el caso de V=32), el *duty cycle* que devuelve es 0 y se activa una variable bandera para avisar por el puerto serie cada vez que esto ocurre.

# **9 FUTUROS PUNTOS DE INTERÉS**

xisten numerosas formas de mejorar el dispositivo, también distintos enfoques que aportan retos en cuanto al diseño y control, a continuación se menciona un listado de ellas. E

- Para tener un feedback más accesible del valor a tiempo real de la tensión de salida se podría añadir un display mediante el uso de bloques de 7 segmentos.
- En cuanto a la interacción con el exterior se podría añadir un módulo bluetooth y con una aplicación gestionar la parte de menú que actualmente es transmitida por el puerto serie.
- También se podría añadir un potenciómetro para modificar el valor de referencia de la tensión.
- Ya en el diseño hacer que el sistema tenga una dinámica más lenta según los valores de los componentes elementales.
- Estudiar si es posible encontrar valores para los cuales el cero de fase no mínima sea más dominante.
- En oposición a hacer la dinámica del sistema más lenta está aumentar la frecuencia de muestreo y la frecuencia de la señal PWM.

# **10 RESULTADOS**

ste capítulo recoge los resultados de los ensayos realizados sobre el prototipo. Durante el ejercicio experimental se ha observado que el límite superior del rango de tensión a la salida del convertidor es muy sensible a las pérdidas en la alimentación y en el transistor, esto limita la característica estática que se muestra a continuación. E

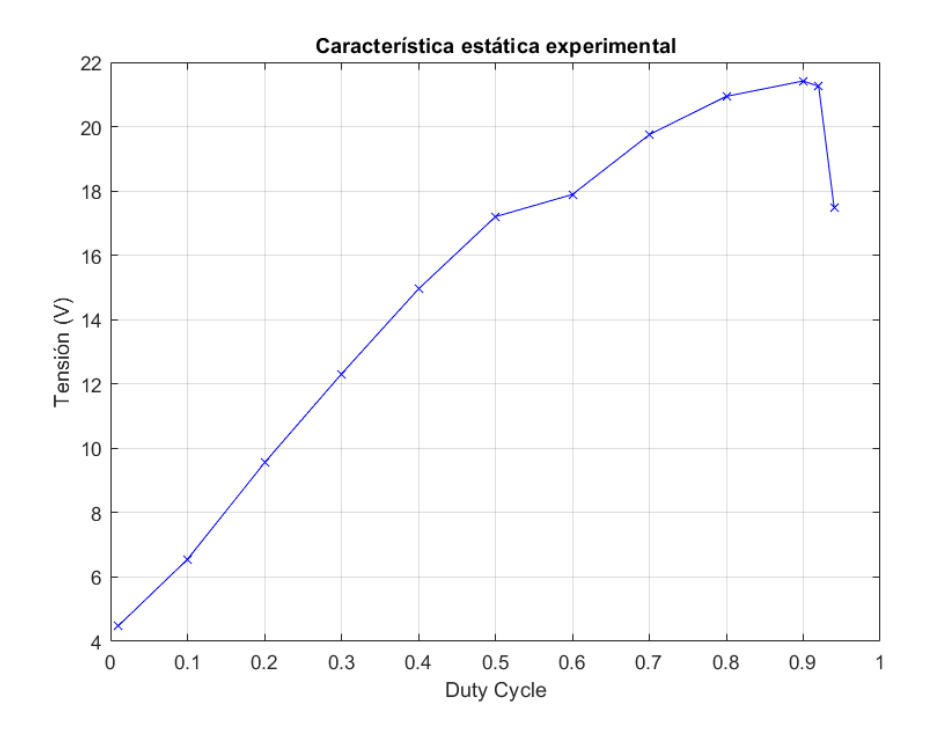

Figura 10-1. Gráfica característica estática experimental

Teniendo esto en cuenta es recomendable saturar la acción de control (D) a un valor igual a 0.9 o menor. Esta gráfica contrasta con la gráfica de la figura (5-2).

A continuación se muestra el ensayo realizado sobre el dispositivo bajo los siguientes parámetros.

- Control integral  $Ki = 0.166$ .
- Resistencia de carga = 133 $\Omega$ .
- $\bullet$  Tensión de entrada = 5V.
- Restricción superior del *duty cycle* en 0.9 .
- Periodo de muestreo =  $2040\mu s$ .
- Referencias utilizadas {10, 15, 18}V

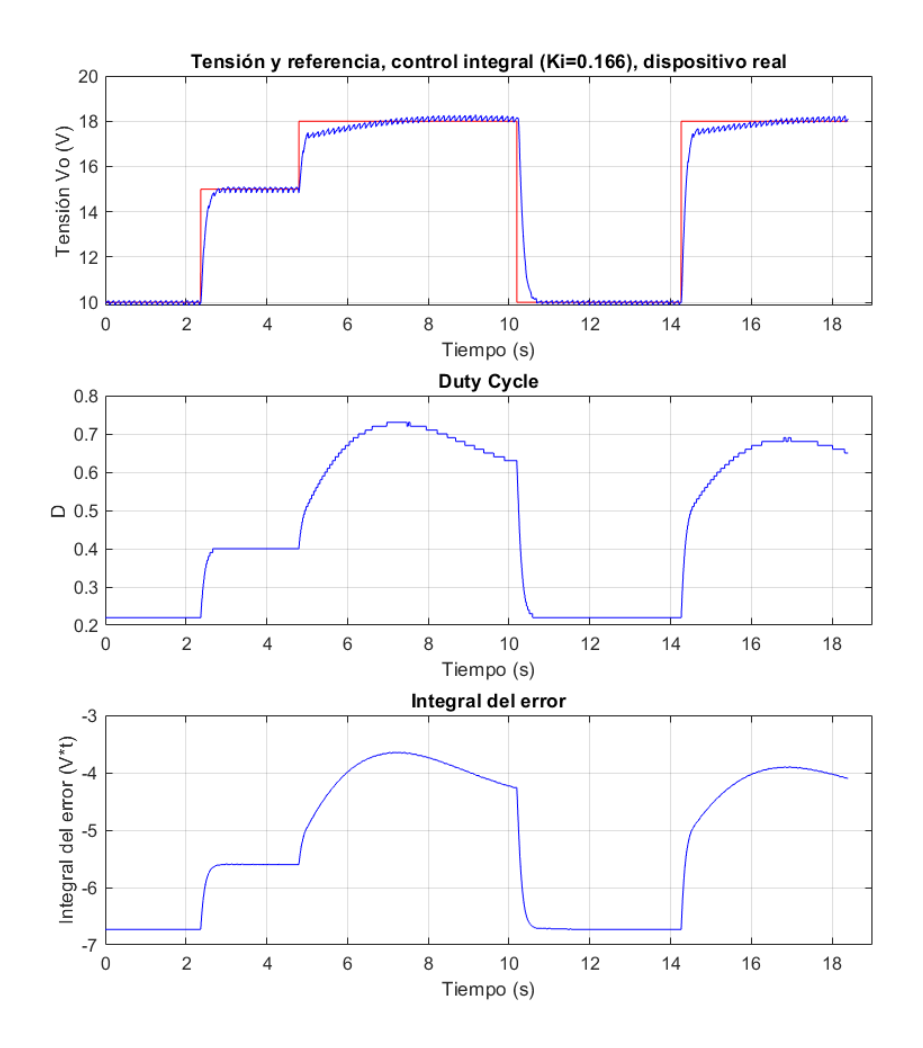

Figura 10-2. Gráfica variación de referencia

El rizado máximo de 0.23V no supera el 2% usado para el diseño del condensador.

La siguiente grafica muestra el ensayo de referencia fija en 15V y variación pequeña en la carga pasando de 138 Ω a 100 Ω.

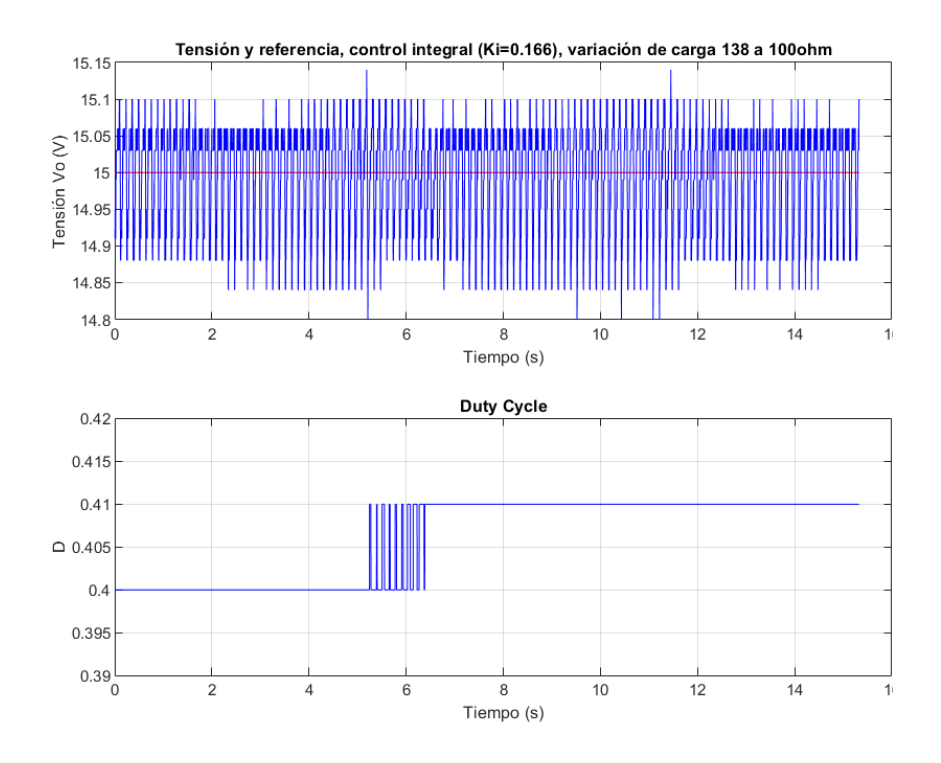

Figura 10-3. Gráfica variación de carga

l resultado de este trabajo culmina en la fabricación de un dispositivo capaz de elevar la tensión de la que se abastece a valores mayores en un rango de 5 a 21V. Además, ofrece múltiples funcionalidades programadas en Arduino y la capacidad de cambiar el valor de la resistencia de carga o sustituirla por medio de dos pines llamados GND y Vo. E

Durante la realización de este proyecto han surgido dificultades a lo largo del diseño y fabricación que en muchas ocasiones han provocado tener que rediseñar y recalcular elementos fundamentales. La mayoría de inconvenientes surgen en el momento en el que se quiere trasladar el entorno cómodo y accesible de la simulación y análisis de modelos matemáticos, hacia un entorno físico y material. Aquí hay que tener en cuenta muchos más factores como las condiciones límite de los componentes electrónicos, las dimensiones y la disponibilidad en el mercado.

Los resultados y experiencias obtenidas durante el ensayo muestran que existen diversas perdidas que no son fáciles de tener en cuenta a la hora del diseño y que repercuten en gran medida en la tensión máxima que se puede obtener. Para contrarrestar esto se podría alimentar el dispositivo a una tensión mayor que 5V, y de esta manera lograr el rango de tensiones (5 a 30V) tan amplio al que se apuntaba en el comienzo del proyecto.

# **REFERENCIAS**

- [1] Freddy Fernando Valderrama, Henry Moreno C, Héctor Manuel Vega, «Análisis simulación y control de un convertidor de potencia,» [https://dialnet.unirioja.es/servlet/articulo?codigo=5038442,](https://dialnet.unirioja.es/servlet/articulo?codigo=5038442) 2018.
- [2] A. B. Bhattacharyya, «Compact Mosfet Models for VLSI Design,» *Libro,* p. 160, 2009.
- [3] Boylestad, Robert L. y Nashelsky, Louis, «Electrónica teoría de circuitos y dispositivos electrónicos,» *Libro*, p. 13, 2009.
- [4] Hart, Daniel W. , « Electrónica de potencia,» *Libro*, p. 216, 2001.
## **ANEXOS**

## **A: Código**

```
#include <TimerOne.h>
 #define ENTRADA1 A0 //Entrada analógica para muestreo
 #define V_MAX 30 //30V Tensión máxima ref
 #define V_ENTRADA 5 //5V Tensión de entrada
 //CONTROL PID
 float Kg=1, Kp=0.01, Ki=0.1644, Kd=0;
 float integralSum=0;
 float integralSobrecarga=0;
 float errorAnterior=10;
 float vAnterior=0;
 float vActual=0;
 float vRef=15; //15V referencia inicial
 float tiempoActual, tiempo;
 //Variables globales para funcionalidades varias
 bool flagerror=false;
 bool Vtoggle=false;
 bool textToggle=true;
 int resol=50;
 int cont_res=0;
 void setup() {
    pinMode(5,OUTPUT); // PORTD,5 
   analogWrite(5,0);
    Timer1.initialize(2040); // periodo=(1/490Hz)*10^6
    Timer1.attachInterrupt(muestreo);
   integralSum = 0;
    Serial.begin(115200);
 } 
 void loop() {
 }
 float lecturaV (float pin) {
    float Vo = ((float)analogRead(pin)/1023.0)*5*7.66667; //7.66667(R22K+R3.3K)/R3.3K Divisor de tensión 7.6-1 Para la lectura
     return Vo;
 }
 //Función cálculo señal de control mediante PID
 float dutyPID (float Vref, float kp, float kd, float ki, float tiempo) {
    float errorActual;
    float salida;
    float output;
   errorActual = Vref - vActual;
   float proporcional = errorActual * kp;
    integralSum = integralSum + errorActual;
    float integral = ki*integralSum*tiempo*0.000001; //tiempo en microseg
```

```
float derivativo = kd * (errorActual-errorAnterior)/(tiempo *0.000001) ;
    errorAnterior = errorActual;
    output = -Kg*(proporcional + derivativo + integral)-0.3333;
     //Control de sobrecarga
    if(vActual>=32)
  \left\{\begin{array}{c} \end{array}\right\} integralSobrecarga = integralSobrecarga + (vActual*tiempo); //microseg
       if(integralSobrecarga>64000000){
       return(0); //Si la tensión > 32 por al menos 2 seg seguidos duty
cycle = 0 
         flagerror=true;
  \qquad \qquad \} }
    else{
      integralSobrecarga=0;
       flagerror=false;
  \qquad \} //fin de control de sobrecarga
   return (constrain((1-output), 0, 0.9)); //D=1-Ü}
 //Función de muestreo ligada al timer 1 (490Hz)
 void muestreo(void){
    menu();
    float tmuestreo=2040; //periodo de muestreo en microseg
    vAnterior=vActual;
    vActual=lecturaV(ENTRADA1);
    float Duty = dutyPID(constrain(vRef,V_ENTRADA,V_MAX), Kp, Kd, Ki, 
tmuestreo); //cálculo acción de control
   analogWrite(5,int(255*Duty));
    if (Vtoggle) {
      if(cont_res>resol){
         Serial.println(vActual);
        cont res=0;
       }
     cont res++;
     }
    if (flagerror) Serial.println("*** Error sobrecarga, V>32 ***");
  }
 //Función para extraer la cadena del puerto serie
 String lee()
 \{ String S = "" ;
    if (Serial.available())
     { char c;
     c = Serial.read();
      while ( (c != '#') & (Serial.available()))
       { 
        if(c !=' '') {
          S = S + C;
  \qquad \qquad \}c = Serial.read();
  \qquad \qquad \} return ( S ) ;
     }
 }
```

```
/*Función menu() extrae el primer carácter del puerto serie y lo asigna a 
comando, si existe un numero después de esto, se lee con la función lee() y 
si es posible se asigna el nuevo valor al parámetro enviándolo también por el 
puerto serie*/
 void menu() {
    char numero[] = "";
     char comando='0';
     String lectura;
     int buffer=Serial.available();
    if (buffer > 0) comando = Serial.read();
    if (comando == 'g') {
       if(textToggle){
          Serial.print("Mostrando Kg ");
          Serial.println(Kg);
  \qquad \qquad \}if (buffer > 1) {
          lectura=lee();
          lectura.toCharArray(numero, 30);
         if(lectura.length()>0){
           Kq = atof(numero); Serial.println(Kg);
            if(textToggle){
              Serial.print("Kg vale ahora : ");
              Serial.println(Kg);
   }
          }
       }
  \qquad \}if (comando == 'p') {
       if(textToggle){
         Serial.print("Mostrando Kp");
          Serial.println(Kp);
  \qquad \qquad \}if (buffer > 1) {
         lectura=lee();
        lectura.toCharArray(numero, 30);
         if(lectura.length()>0){
           Kp = \text{atof}(\text{numero});
            if(textToggle){
              Serial.print("Kp vale ahora : ");
              Serial.println(Kp);
   }
  \left\{\begin{array}{ccc} 1 & 0 & 0 \\ 0 & 0 & 0 \\ 0 & 0 & 0 \end{array}\right\} }
   }
    if (comando == 'd') {
       if(textToggle){
         Serial.print("Mostrando Kd ");
         Serial.println(Kd);
  \qquad \qquad \}if (buffer > 1) {
         lectura=lee();
         lectura.toCharArray(numero, 30); 
         if(lectura.length()>0){
           Kd = \text{atof}(\text{numero}); if(textToggle){
              Serial.print("Kd vale ahora : ");
              Serial.println(Kd);
            }
          }
       }
```
 $\qquad \qquad$ 

```
if (comando == 'i') {
     if(textToggle){ 
       Serial.print("Mostrando Ki ");
       Serial.println(Ki);
 } 
    if (buffer > 1) {
       lectura=lee();
       lectura.toCharArray(numero, 30); 
       if(lectura.length()>0){
        Ki = atof(numero); if(textToggle){
           Serial.print("Ki vale ahora : ");
           Serial.println(Ki);
 }
\qquad \qquad \} }
\qquad \}if (comando == 'v') {
     if(textToggle){
       Serial.print("Mostrando referencia ");
       Serial.println(vRef);
\qquad \qquad \}if (buffer > 1) {
       lectura=lee();
       lectura.toCharArray(numero, 30); 
       if(lectura.length()>0){
        vRef = atof(numero); if(textToggle){
           Serial.print("Referencia vale ahora : ");
           Serial.println(vRef);
 } 
       }
     }
   }
 if (comando == 'r') {
     if(textToggle){
       Serial.print("Mostrando resolución ");
       Serial.println(resol);
\qquad \qquad \}if (buffer > 1) {
       lectura=lee();
       lectura.toCharArray(numero, 30); 
       if(lectura.length()>0){
         resol = constrain((int)atof(numero),1,1000);
         if(textToggle){
           Serial.print("Resolución vale ahora : ");
           Serial.println(resol);
 } 
       }
     }
   }
 if (comando == 't') {
    Vtoggle=!Vtoggle; 
 }
 if (comando == 's') {
    textToggle=!textToggle;
 }
 if (comando == 'q') {
    integralSum=0;
 }
```

```
comando = '0'; buffer=0;
 }
```